# **UNIVERSIDAD AUTÓNOMA DE NUEVO LEÓN** FACULTAD DE CIENCIAS FORESTALES

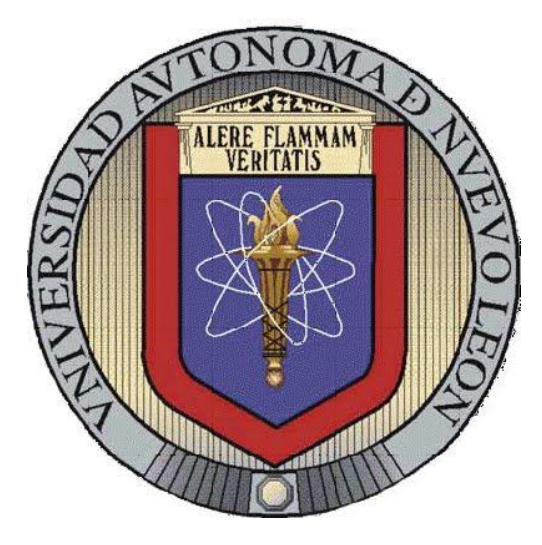

# **CARACTERIZACIÓN DEL MICROAMBIENTE LUMÍNICO EN ÁREAS BAJO DIFERENTES SISTEMAS DE MANEJO, UTILIZANDO FOTOGRAFÍAS HEMISFÉRICAS**

**TÉSIS DE MAESTRÍA**

**Presentada como requisito parcial para obtener el grado de MAESTRÍA EN CIENCIAS FORESTALES**

**Por:**

## **ING. ALEJANDRO ROBLERO SOTO**

**Linares, Nuevo León, México. Septiembre 2013.**

## UNIVERSIDAD AUTÓNOMA DE NUEVO LEÓN **FACULTAD DE CIENCIAS FORESTALES** SUBDIRECCIÓN DE POSTGRADO

## **CARACTERIZACIÓN DEL MICROAMBIENTE LUMÍNICO EN ÁREAS BAJO DIFERENTE SISTEMAS DE MANEJO, UTILIZANDO FOTOGRAFÍAS HEMISFÉRICAS**

#### **TÉSIS DE MAESTRÍA**

#### PRESENTADA COMO REQUISITO PARCIAL PARA OBTENER EL GRADO DE **MAESTRÍA EN CIENCIAS FORESTALES**

**PRESENTA** 

ING. ALEJANDRO ROBLERO SOTO

**COMITÉ DE TESIS** 

Dr. Marco Aurelio González Tagle Director

Dr. Luis G. Cuéllar Rodríguez Asesor

Dr. Javier-Jiménez Pérez-Asesor

#### **AGRADECIMIENTOS**

A Dios, por darme la fuerza y guiarme en el camino que tú mismo trazaste para mí.

Al Consejo Nacional de Ciencia y Tecnología (CONACYT) por otorgarme la vital beca para realizar los estudios de maestría en ciencias forestales.

A la Facultad de Ciencias Forestales de la Universidad Autónoma de Nuevo León y en especial al cuerpo de profesores-investigadores que forjaron mi perfil profesional con sus conocimientos y experiencia.

Al Dr. Marco A. González Tagle por la confianza brindada, dirigir este proyecto de tesis, así como en cada una de sus acertadas recomendaciones. Le agradezco su paciencia y tolerancia al compartir sus conocimientos que ahora son parte de mi formación profesional.

 Al Dr. Javier Jiménez Pérez por sus acertadas recomendaciones en el ámbito científico, además de sus comentarios y sugerencias que mejoraron este escrito.

Al Dr. Luis G. Cuellar Rodríguez por su activa participación y revisión durante la elaboración de la investigación, gracias por sus comentarios, sugerencias, acertadas observaciones y por su amistad.

 A compañeros de generación y amigos por los buenos momentos que compartimos en el afán de alcanzar nuestras metas.

#### **DEDICATORIA**

*A mi madre Elda Roblero Soto*

*Que con base a muchos sacrificios me ha dado la vida y educación que será la más valiosa herencia que me haya podido dar y que se lo agradeceré toda la vida.*

## *A mis abuelos Furmencio R. Roblero Pérez y Julia Soto Rodríguez*

*Con profundo amor y respeto, por el amor, cariño, buenos consejos y ejemplo que me han brindado siempre y por su incansable lucha por trasmitir siempre lo mejor; el logro es de ustedes.*

*A mis hermanos Fabiola, Yered y Reily*

*Por su cariño y respeto que siempre me han brindado y ser los mejores.*

*Alejandro*

## **CARACTERIZACIÓN DEL MICROAMBIENTE LUMÍNICO EN ÁREAS BAJO DIFERENTES SISTEMAS DE MANEJO, UTILIZANDO FOTOGRAFÍAS HEMISFÉRICAS**

Alejandro Roblero Soto

#### **RESUMEN**

La variación de la estructura en los bosques de pino-encino influye en la disponibilidad de luz, ya que juegan un papel crítico en la determinación de los patrones de regeneración de los árboles. El siguiente estudio se llevó a cabo en dos masas forestales: una en donde no ha intervenido el hombre (SM) y otra donde se han realizado cortas de selección (CM) (principalmente extracción para leña). El objetivo fue determinar como la apertura del dosel se ve afectada por el corte de selección caracterizando la apertura del dosel, el índice de área foliar, el patrón de transmisión de luz y determinar el microambiente lumínico. En cada área de estudio se establecieron 10 parcelas y en cada parcela nueve micro-sitios en donde se tomaron las fotografías hemisféricas. Se analizaron las fotografías con el software GLA. Los resultados indican que: en la variable FAD, GLI y DIS no existen diferencias significativas entre las áreas de estudio, Sin embargo, en las variables biofísicas IAF, NSD y DAS se presentaron diferencias significativas. FAD se correlacionó negativamente alta con el IAF, y ambas variables se correlacionaron con NSD y DIS. En área SM se identificaron más especies en el estrato A, B y C.

**Palabras clave:** Fotografías hemisféricas, apertura del dosel, índice de área foliar, microambiente lumínico.

## **LUMINOUS MICROENVIRONMENT CHARACTERIZATION DIFFERENT AREAS UNDER HANDLING SYSTEMS, USING PICTURES HEMISPHERIC**

Alejandro Roblero Soto

#### **ABSTRACT**

The variation of the structure in the pine oak forest had influences light availability, as they play a critical role in determining patterns of tree regeneration. The following study was conducted in two forest stands: one where no man has intervened (SM) and other where there have been cutting selection (CM) (mainly fuel wood extraction). The objective was to determine how canopy openness is affected by selection cutting characterizing canopy openness, leaf area index, the pattern of light transmission and luminous by the microenvironment determine. In each study site, were established 10 plots and each plot with nine micro-sites where the hemispherical photographs were taken.Photographs were analyzed with GLA software. They results, indicate that: in the variable FAD, GLI and DIS no significant differences were observed in the study areas. However, the variables IAF, NSD and DAS showed significant differences. FAD was negatively correlated high with the IAF, and the two variables were correlated with NSD and DIS. In SM area were identified more species in stratum A, B and C.

**Keywords:** Photographs hemispherical, canopy opening, leaf area index, lighting microenvironment.

## ÍNDICE DE CONTENIDO

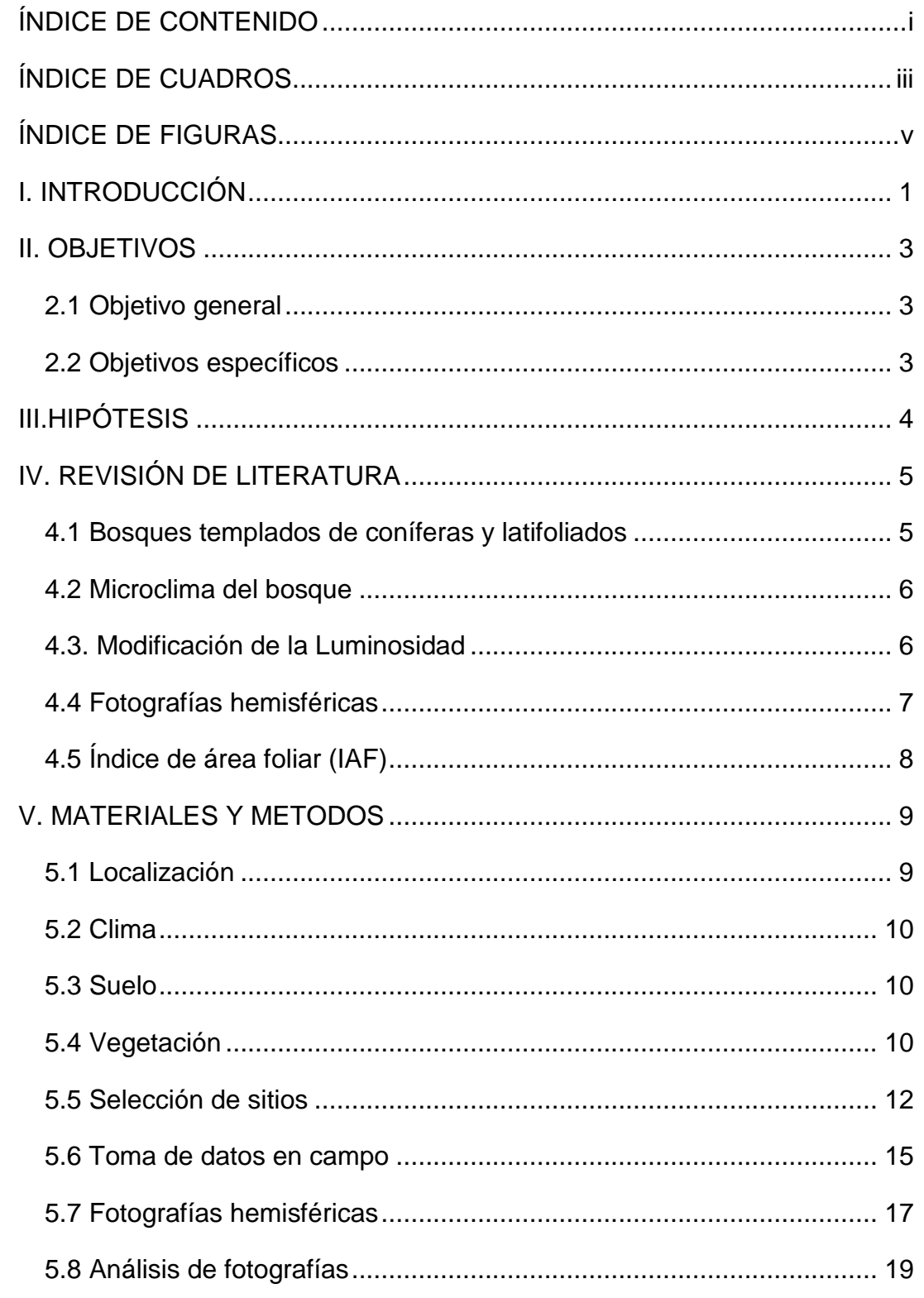

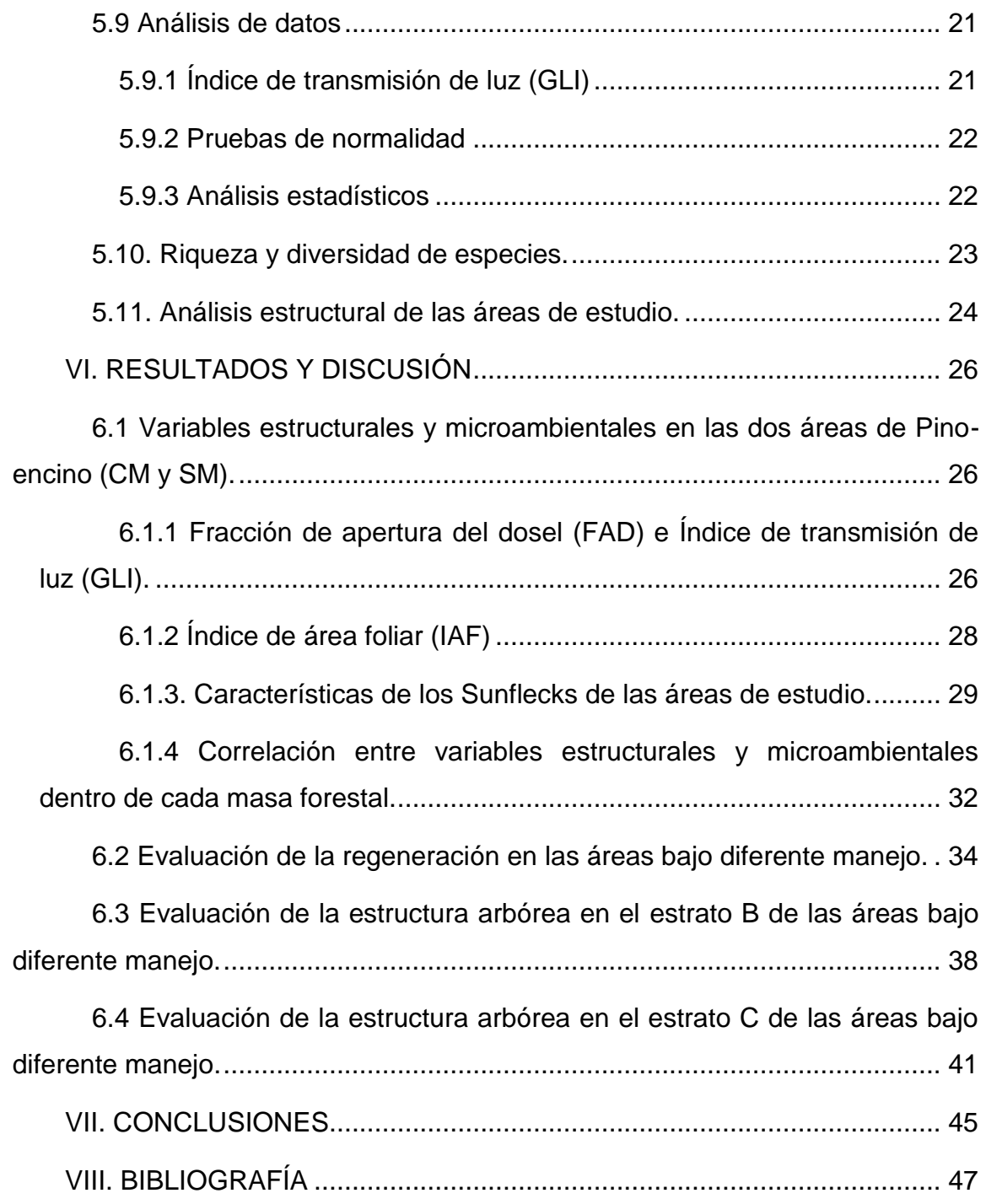

## **ÍNDICE DE CUADROS**

**Cuadro 1.** [Breve descripción botánica de las especies dominantes encontradas](#page-20-0)  [en la presente investigación..................................................................................](#page-20-0) 11

**Cuadro 2.** [Media \(Desviación Estándar\) de las variables estructurales y](#page-39-0)  [microambientales en dos áreas de Pino-Encino: con manejo \(CM\) y sin manejo](#page-39-0)  (SM). [.....................................................................................................................](#page-39-0) 28

**Cuadro 3.** [Coeficientes de correlación de Spearman entre variables estructurales](#page-44-0)  [y microambientales en sin manejo \(SM\).](#page-44-0) .............................................................. 33

**Cuadro 4.** [Coeficientes de correlación de Spearman entre variables estructurales](#page-44-1)  [y microambientales en con manejo \(CM\)..............................................................](#page-44-1) 33

**Cuadro 5.** [Riqueza y diversidad de especies por cada área de estudio en el](#page-45-0)  [estrato A................................................................................................................](#page-45-0) 34

**Cuadro 6.** [Altura media \(Hg\) y AB/HA de especies evaluadas en el estrato B de](#page-51-0)  [dos áreas de Pino-encino: con manejo y sin manejo.](#page-51-0) ........................................... 40

**Cuadro 7.** [Coeficientes de correlación de Spearman entre diámetro normal y](#page-51-1)  [altura para las especies, Juniperus fláccida y Pinus pseudostrobus en el estrato B.](#page-51-1) [..............................................................................................................................](#page-51-1) 40

**Cuadro 8.** [Altura media \(Hg\) y AB/HA de especies evaluadas en el estrato C de](#page-54-0)  [dos áreas de Pino-encino: con manejo y sin manejo.](#page-54-0) ........................................... 43 **Cuadro 9.** [Coeficientes de correlación de Spearman entre diámetro normal y](#page-55-0)  [altura para las especies, Juniperus fláccida y Pinus pseudostrobus en el estrato](#page-55-0)  C. [..........................................................................................................................](#page-55-0) 44

### **ÍNDICE DE FIGURAS**

**Figura 1.** [Ubicación del Bosque Escuela de la Universidad Autónoma de Nuevo](#page-20-1)  [León-UANL, en el municipio de Iturbide, Nuevo león, México.](#page-20-1) ............................... 9

**Figura 2.** [Ubicación de los diez sitios de estudio en cada masa forestal, Sin](#page-24-0)  [Manejo \(●\) y Con manejo \(▲\)...............................................................................](#page-24-0) 13

**Figura 3.** [Esquema de un sitio de estudio de 500 m² \(C\), incluyendo dos círculos](#page-26-0)  [más pequeños, uno de 100 m² \(B\) y la otra de 25 m² \(A\), con nueve posiciones de](#page-26-0)  [cámara \(●\) para tomar las fotografías hemisféricas..............................................](#page-26-0) 15

**Figura 4.** [Fotografías hemisféricas obtenidas de las masas forestales de Pino](#page-30-0)[encino: a\) Sin manejo \(sitio 8: dirección oeste\), b\) Con manejo \(sitio 9: dirección](#page-30-0)  [noreste\).................................................................................................................](#page-30-0) 19

**Figura 5.** [Diagramas de cajas que resume la distribución de los sitios de a\)](#page-38-0)  [Fracción de apertura del dosel e b\) Índice de transmisión de luz, para cada área](#page-38-0)  [\(CM y SM\).............................................................................................................](#page-38-0) 27

**Figura 6.** [Diagramas de cajas que resume la distribución de los sitios de la](#page-40-0)  [variable Índice de área foliar \(IAF\) para cada área \(CM y SM\).](#page-40-0) ............................ 29

**Figura 7.** [Diagramas de cajas que resume la distribución de los sitios de a\)](#page-42-0)  [Numero de Sunflecks por día \(NSD\), B\) Duración individual de Sunflecks \(DIS\) y c\)](#page-42-0)  [Duración acumulada de Sunflecks \(DAS\) para cada áreas de estudio \(CM y SM\).](#page-42-0) [..............................................................................................................................](#page-42-0) 31

**Figura 8.** [Densidad y composición de especies presentes en las áreas de Pino](#page-46-0)[encino: con manejo y sin manejo..........................................................................](#page-46-0) 35 **Figura 9.** [Frecuencia relativa de las especies presentes en las áreas de Pino](#page-47-0)[encino: con manejo y sin manejo..........................................................................](#page-47-0) 36

**Figura 10.** [Abundancia relativa de las especies de regeneración natural de dos](#page-48-0)  [áreas de Pino-encino: con manejo y sin manejo...................................................](#page-48-0) 37

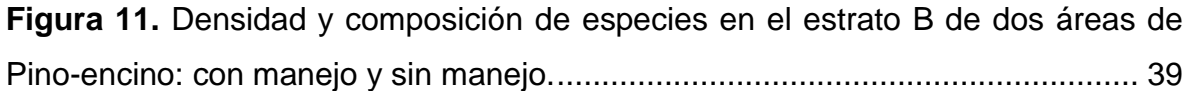

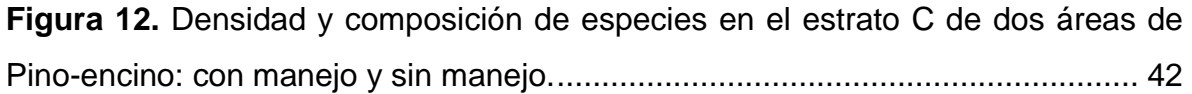

#### **I. INTRODUCCIÓN**

Las características de la radiación que llega a un determinado lugar influyen en numerosos procesos fisiológicos, morfológicos y reproductivos de plantas y afecta de forma muy significativa al funcionamiento general del ecosistema (Kohen *et al.,* 1995).

En general, el dosel forestal atenúa significativamente la cantidad de Radiación Fotosintéticamente Activa (RAFA) que llega al piso forestal (Pukkata *et al.,* 1992). La RAFA además de su contribución directa al proceso de fotosíntesis en las plantas del sotobosque, regula indirectamente las características micro climáticas bajo dosel (Roxburg y Kelly, 1995).

La radiación que llega al suelo es particularmente variable a lo largo del día a través de un claro y como resultado del movimiento aparente del sol (Chazdon, 1988; Pearcy, 1999). Por lo que la descripción de la estructura del dosel mediante parámetros relacionados directamente con la misma, o indirectamente a través de los factores micro ambientales que ella genera, representan herramientas valiosas para caracterizar a los distintos tipos de bosques (Roxburgh y Kelly, 1995).

Dentro de los parámetros vinculados con la estructura del follaje se pueden mencionar la fracción de apertura del dosel (FAD) y el índice de área foliar (IAF). Con respecto al microambiente lumínico, puede caracterizarse por medio de la radiación directa, indirecta y total. Finalmente, existe un parámetro micro ambiental basado en el concepto de flecos de luz o "sunflecks" (Chazdon, 1988). Los flecos de luz son ingresos de radiación directa de corta duración, a través de pequeños claros presentes en el dosel. La evaluación de los sunflecks es importante ya que ellos aportan más de la mitad del total de radiación directa que llega al piso forestal (Messier y Puttonen, 1995).

La forma en la que el dosel influye en la cantidad de radiación lumínica del sotobosque depende de la proporción de radiación directa y difusa que llega al

ecosistema. La intensidad de la radiación directa depende de la posición de la trayectoria aparente del sol, la cual depende a su vez de la latitud y de la estación del año, así como de características atmosféricas como su transitividad y la nubosidad del lugar. La penetración de la radiación directa hasta el sotobosque depende de la localización de las aperturas del dosel y su tamaño, y de la arquitectura y altura del dosel (Canham *et al.,* 1990; Baldocchi y Collineau, 1994). La radiación difusa proviene de todo el hemisferio celeste y penetra el dosel forestal desde todas las direcciones uniformemente (Parent y Messier, 1996).

Los métodos directos utilizados para medir el índice de área foliar resultan costosos, tediosos y destructivos, por lo que no son útiles para una aplicación a gran escala. Sin embargo, existen métodos indirectos y confiables que estiman la estructura del dosel y el microambiente lumínico del rodal empleando fotografías hemisféricas tomadas con lente tipo "ojo de pescado" (Jonckheere *et al*., 2004).

En México existen pocos estudios que especifiquen cómo obtener información mediante la aplicación de fotografías hemisféricas.

#### **II. OBJETIVOS**

#### **2.1 Objetivo general**

El objetivo de la presente investigación consistió en caracterizar y comparar la estructura del dosel y el microambiente lumínico bajo dos masas forestales (**Sin manejo y Con manejo**) en un bosque de pino-encino, utilizando parámetros estimados a través de fotografías hemisféricas.

#### **2.2 Objetivos específicos**

Determinar el porcentaje de Fracción de Apertura del Dosel (FAD) en dos masas forestales de Pino-encino (Sin manejo y Con manejo).

Determinar el Índice de Área Foliar (IAF: m<sup>2</sup> m<sup>-2</sup>) en dos masas forestales de Pino-encino (Sin manejo y Con manejo).

Determinar el Índice de Transmisión de Luz (GLI: %)en dos masas forestales de Pino-encino (Sin manejo y Con manejo)

Evaluar los ingresos de radiación directa (Sunflecks) en dos masas forestales de Pino-encino (Sin manejo y Con manejo):

- Numero de Sunflecks por Día (NSD)
- Duración Acumulada de Sunflecks (DAS : minutos/día)
- Duración Individual de Sunflecks (DIS: minutos)

Evaluación de la estructura de la vegetación en los estratos A, B y C, en dos masas forestales de Pino-encino (Sin manejo y Con manejo).

## **III.HIPÓTESIS**

El efecto de las cortas selectivas de baja intensidad modifica el microambiente lumínico en los bosques mixtos de Pino-encino.

#### **IV. REVISIÓN DE LITERATURA**

#### **4.1 Bosques templados de coníferas y latifoliados**

Los bosques de México se encuentran en su mayoría, aunque no exclusivamente, en las zonas montañosas a lo largo de la Sierra Madre Occidental, las sierras Madre Oriental, del Sur y del Sur de Chiapas, el Eje Neo volcánico, la Sierra Norte de Oaxaca y los Altos de Chiapas, así como en distintas serranías y montañas aisladas en el Altiplano y entremezclados en las planicies tropicales (Challenger y Soberón, 2008).

De manera general, estos bosques se subdividen entre los de clima templado subhúmedo, que predominan en extensión, y los de clima templado húmedo. Los bosques de clima templado subhúmedo se dividen en bosques de coníferas (de pino, abeto u oyamel, ayarín, cedro y táscate), bosques de latifoliados (en los cuales los encinos son dominantes) y bosques mixtos de pino y encino, en distintas proporciones (Challenger y Soberón, 2008).

Los bosques de clima templado subhúmedo, en términos generales los bosques de encinos, se distribuyen en la parte media de las faldas de las montañas, en cuya parte alta están dominados por las coníferas, debido a su mayor tolerancia al frío.

Los bosques mezclados de pino-encino, con predominancia de una u otra especie, cubren una superficie potencial de más de 16 millones de hectáreas (INEGI, 2005). Se encuentran en las áreas de transición entre los bosques de encino y los de pino, predominando los primeros a menor altitud y los de pinos a mayor altitud.

#### **4.2 Microclima del bosque**

El microclima define el conjunto de condiciones climáticas propias de un punto geográfico o área reducida y representa una modificación local del clima general de la región debido a la influencia de distintos factores ecológicos (Barnes *et al*. 1998).

La presencia de cubiertas vegetales y particularmente de cubiertas forestales modifica los parámetros climáticos y crea un microclima cuyas particularidades dependen del clima general y de las características estructurales de la cubierta vegetal (Aussenac, 2000).

Debido a la alta acumulación de biomasa y a las dimensiones de los árboles, los bosques tienen una considerable influencia en los intercambios de energía entre la atmósfera y el suelo, actuando la cubierta vegetal sobre el comportamiento de la radiación solar, la precipitación, la humedad atmosférica, la temperatura del aire, el viento y la capacidad evaporativa del aire (Geiger et al. 2003).

Además, el crecimiento de las plantas se ve afectado por la temperatura del aire, la radiación solar y la humedad debido a que estos elementos influyen sobre los procesos fisiológicos tales como la fotosíntesis, la respiración, la germinación de semillas y la mortalidad (Barnes et al. 1998).

#### **4.3. Modificación de la Luminosidad**

El flujo entrante de radiación solar se ve modificado por la presencia de cubierta vegetal forestal cerrada, la cual es fácilmente apreciable por los cambios en cuanto a la cantidad y la calidad de la luz que llega al suelo forestal (Burrows, 1990).

El flujo de radiación solar entrante en un día despejado es generalmente muy variable, dado que la cubierta no proporciona una sombra continua y uniforme al suelo. La única luz directa que alcanza el suelo forestal lo hace en forma de manchas de luz, producidas cuando los rayos solares pasan a través de los huecos que deja la cubierta (Burrows, 1990).

Los lugares bajo las partes más densas de la cubierta sólo reciben una débil luz difusa y transmitida, posiblemente inferior a un 2% de la recibida en suelos descubiertos (Burrows, 1990), mientras que los claros grandes de la misma permiten que el suelo pueda estar iluminado buena parte del día. Bajo los pequeños huecos que deja el dosel, los ingresos de luz alcanzan el suelo brevemente, al cambiar continuamente de acuerdo con el movimiento relativo del sol y las condiciones del viento (Packham et al., 1992).

#### **4.4 Fotografías hemisféricas**

La utilización de fotografía hemisférica es una alternativa para el estudio de la cobertura del dosel. Este tipo de imágenes se obtienen con una cámara fotográfica equipada con un lente hemisférico o de "ojo de pescado" que se apunta hacia el cenit. La fotografía tomada provee un registro permanente que después puede ser analizada para determinar qué partes del cielo son visibles y cuales están siendo obstruidas por el dosel del bosque (Rich, 1990).

Así, se convierte en una fuente valiosa de información sobre la posición, tamaño, densidad y distribución de los claros del dosel. Con ella se pueden capturar las diferencias en la arquitectura del dosel, basándose en la atenuación de la luz y el contraste dentro de la foto (Rich, 1990).

Basados también en medidas de la geometría de la visibilidad del firmamento y obstrucción del mismo, pueden usarse las fotografías hemisféricas para calcular regímenes de radiación solar y características adicionales del dosel

como índice de área foliar, arquitectura de copas y radiación solar (Zhang *et al.,*  2005).

El análisis de fotografías hemisféricas se realiza con programas de análisis de imágenes; algunos de ellos son genéricos y gratuitos, que pueden descargarse de internet sin costo, aunque existen también programas comerciales que facilitan el análisis y procesamiento de grandes números de fotografías (Jonckheere, *et al* 2004).

#### **4.5 Índice de área foliar (IAF)**

El índice de área foliar (IAF) (m<sup>2</sup> m<sup>-2</sup>) es una variable útil para caracterizar la dinámica y productividad de los ecosistemas forestales. Representa la cantidad de superficie foliar soportada  $(m^2)$  por una determinada superficie de terreno (m<sup>2</sup>). Este índice es una variable clave en modelos ecológicos regionales y globales (Yang *et al*., 2006).

Los métodos para su estimación *in situ* son muestreo destructivo, relaciones alométricas y métodos ópticos (Jonckheere *et al*., 2004), y generalmente complementarios para la calibración de las mediciones. Sin embargo son costosos y tediosos, lo cual limita su utilidad para aplicaciones a gran escala (Velasco *et al*., 2010).

#### **V. MATERIALES Y METODOS**

#### <span id="page-20-0"></span>**5.1 Localización**

El área en general de estudio se ubica en la provincia fisiográfica Sierra Madre Oriental y sub-provincia Gran Sierra Plegada (INEGI 1986), contempla dos áreas específicas donde se instalaron las parcelas de muestreo, las localidades propuestas fueron: Bosque-Escuela de la Universidad Autónoma de Nuevo León y Ejido Santa Rosa, municipio de Iturbide, Nuevo León.

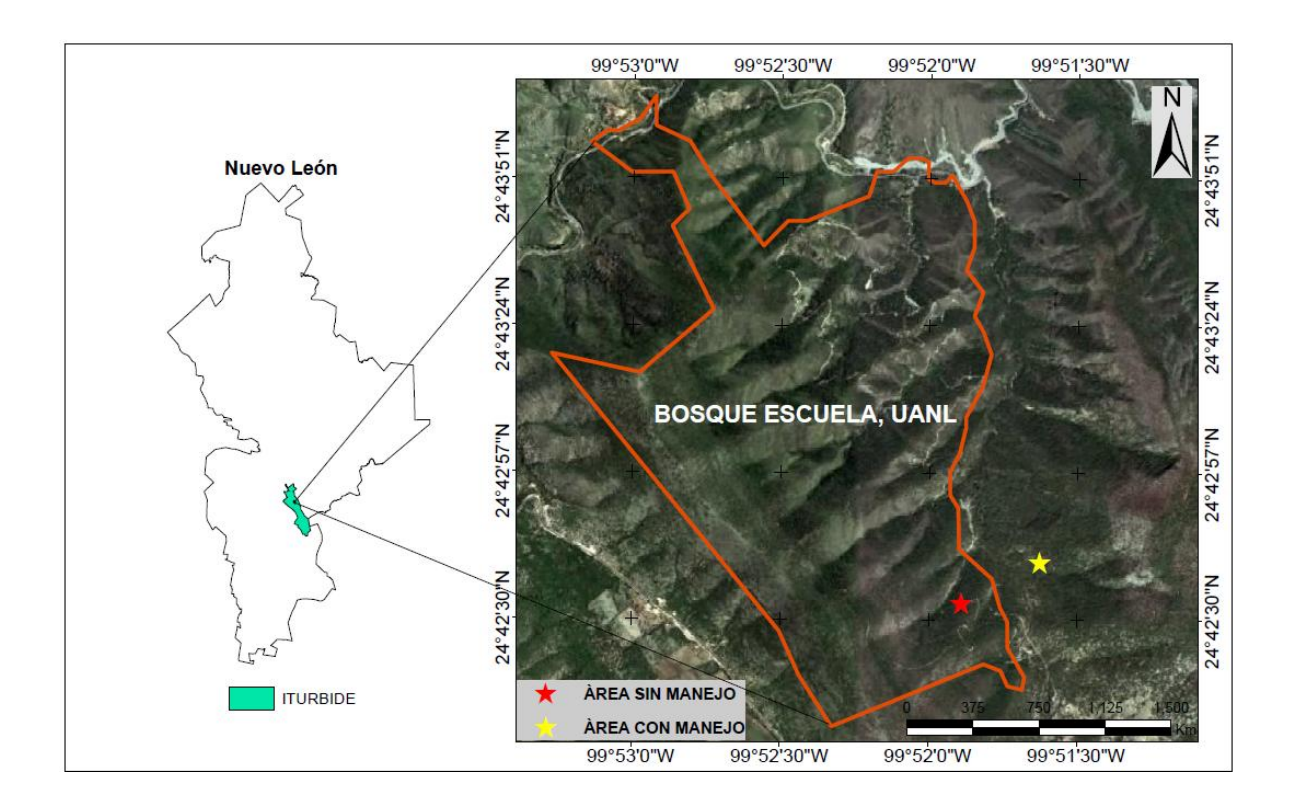

<span id="page-20-1"></span>**Figura1**. Ubicación del Bosque Escuela de la Universidad Autónoma de Nuevo León-UANL, en el municipio de Iturbide, Nuevo león, México.

Estas áreas de investigación se ubican dentro del municipio de San Pedro Iturbide, Nuevo León, a 50 km al sur-oeste de la ciudad de Linares, N. L., México. Específicamente el Bosque-Escuela se localiza geográficamente en las coordenadas 24° 43' 00'' de latitud norte y en los 99° 52' 00'' de longitud oeste (Figura 1) con una altura sobre el nivel del mar de 1600 m (Cantú y González, 2002).

#### **5.2 Clima**

El tipo de clima que caracteriza las áreas de estudio es C (w0) templado subhúmedo con lluvias en verano (INEGI, 1986); la temperatura y precipitación promedio anual son de 13.9°C y 639 mm respectivamente. El 80 % de la precipitación se presenta entre los meses de mayo a octubre (Cantú y González, 2002).

#### **5.3 Suelo**

El tipo de suelo que predomina en las áreas de estudio pertenece a la clase kastañozem cálcico, de textura limosa en el suelo superficial y arcillo limosa en el subsuelo, con altos contenidos de nutrimentos minerales como K, Fe, Mn y Cu y bajos contenidos de Zn y P. El pH es moderadamente alcalino (7.5-8.5), con bajos contenidos de materia orgánica y nitrógeno (Cantú y González, 2002).

#### **5.4 Vegetación**

El tipo de vegetación que caracteriza las áreas de estudio, es el bosque de pino-encino; las especies dominantes en cada estrato arbóreo son las coníferas: *Pinus pseudostrobus y Juniperus flaccida*; y de las latifoliadas son las especies: *Quercus rysophylla, Quercus canbyi, Quercus laceyi y Arbutus xalapensis* (Jiménez *et al.,* 2001).

**Cuadro 1.** Breve descripción botánica de las especies dominantes encontradas en la presente investigación.

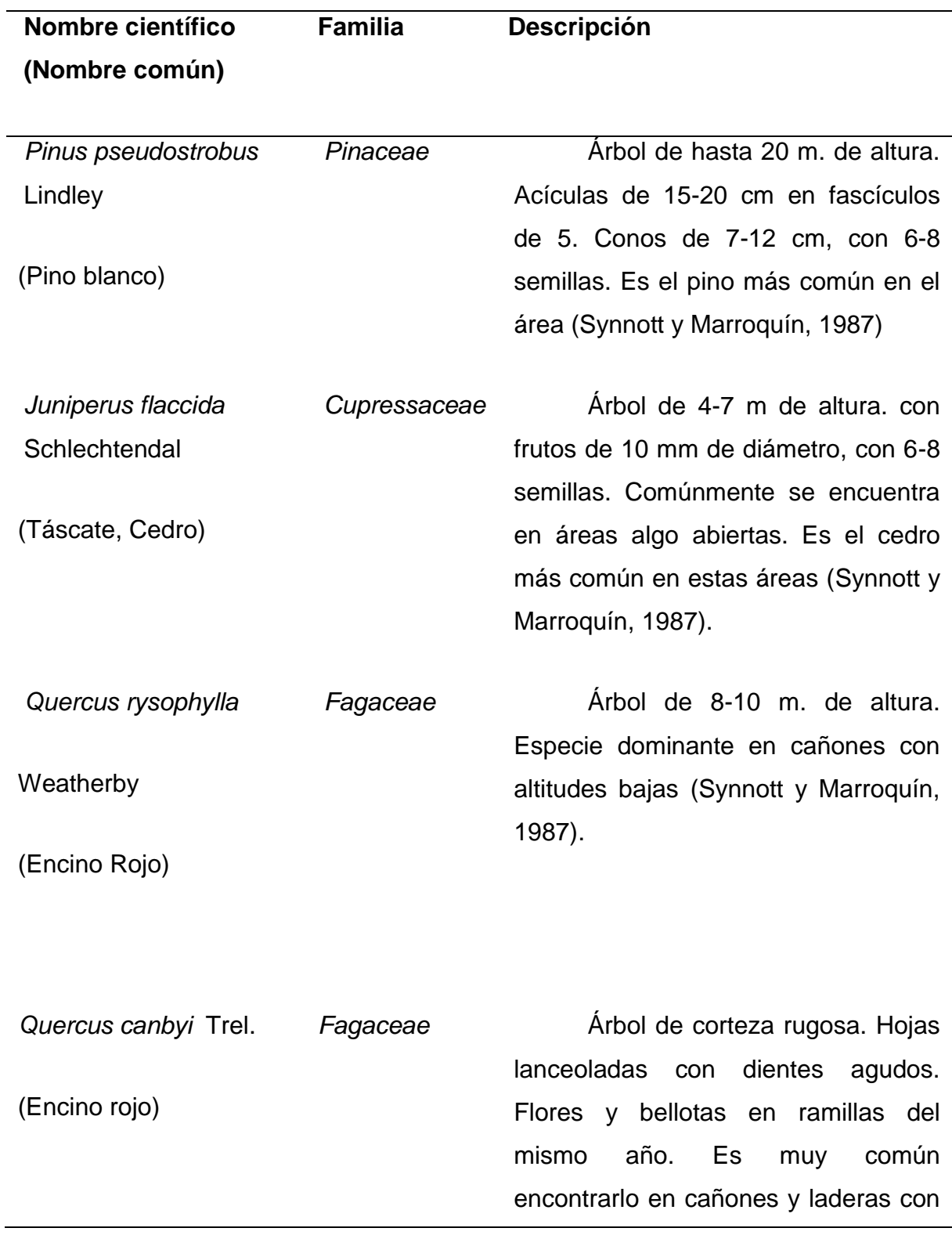

altitudes de 1400 m.s.n.m. (Synnott y Marroquín, 1987).

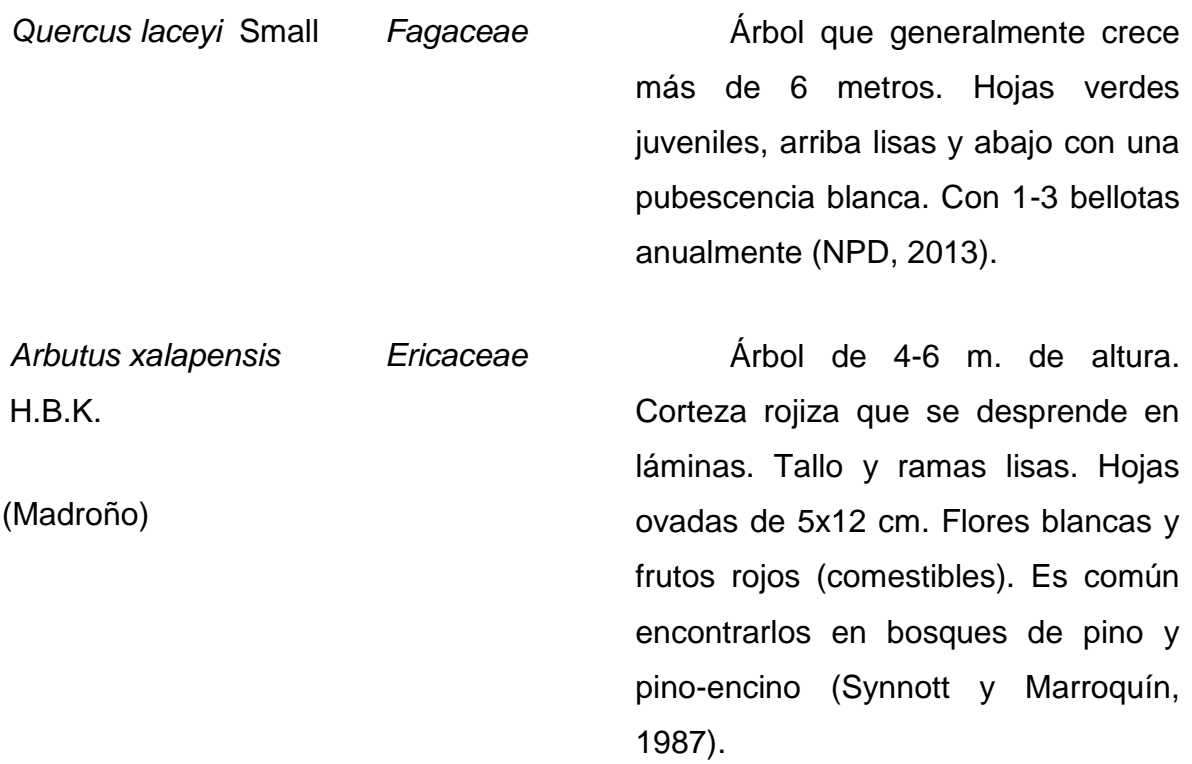

#### **5.5 Selección de sitios**

Se seleccionaron dos masas forestales, cada una con diferente uso de suelo:

1. Bosque natural sin impacto humano, situado en el interior del Bosque Escuela, Área Sin Manejo – SM (Figura 1).

2. Bosque con impacto, principalmente con extracción de leña, postes y pastoreo de animales (cabras, mulas, burros y algunos caballos) de la aldea cercana de Santa Rosa, que se encuentra fuera del Bosque Escuela, Área Con Manejo – CM (Figura 1).

La vegetación en masas forestales es diferente por efecto de altitud o exposición, es por eso que se consideró que estas dos masas, con manejo y sin manejo, se encontraran expuestas a las mismas condiciones naturales.

Se instalaron diez sitios en cada masa forestal, los cuales fueron estudiados (Figura 2). Los centros de los sitios de estudio fueron marcados y se estimó la posición con el GPS.

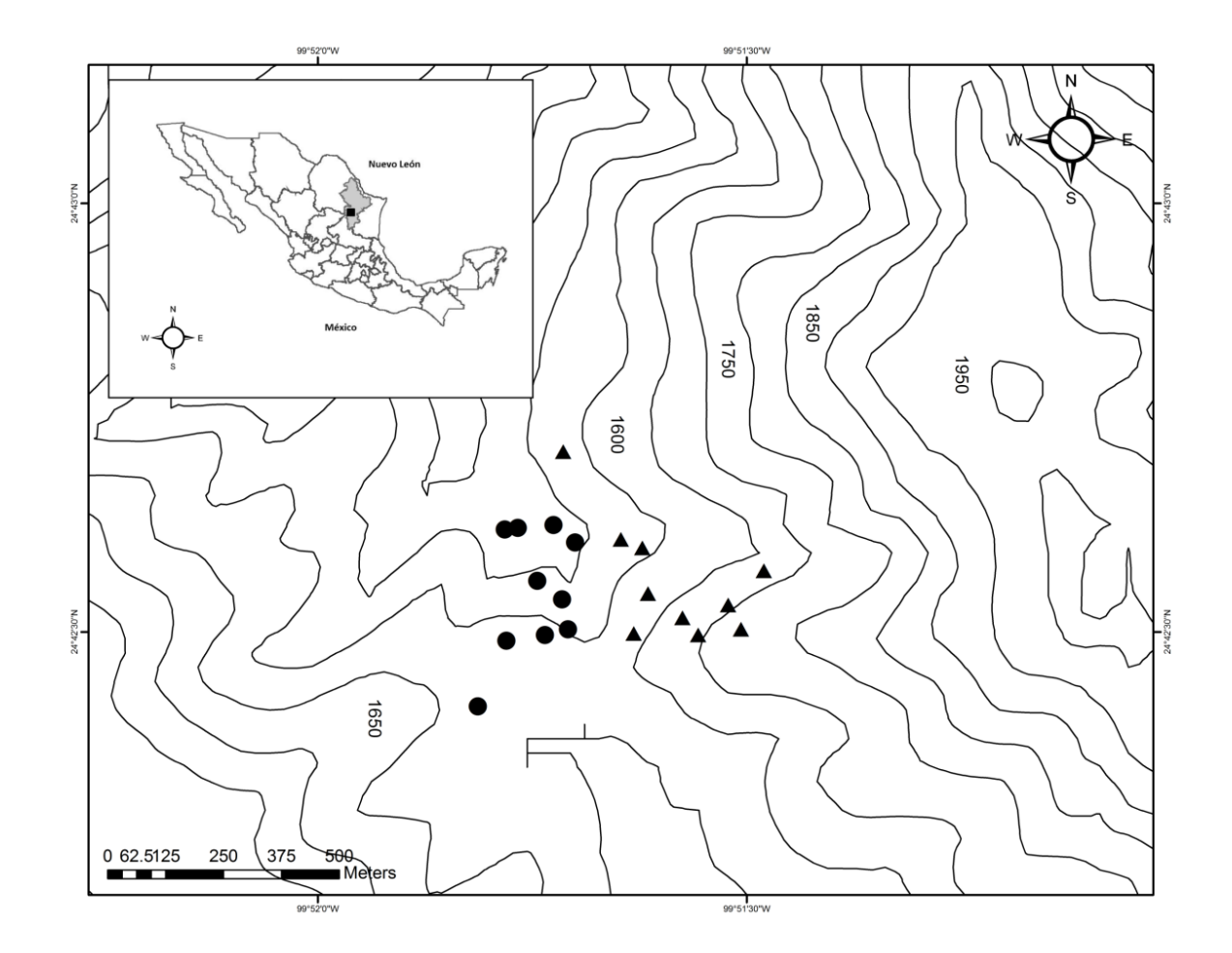

<span id="page-24-0"></span>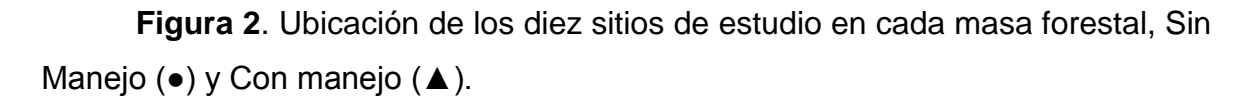

Se establecieron diez sitios de estudio en cada masa forestal, con manejo y sin maneo (Figura 2). Cada sitio de estudio consistió en tres círculos concéntricos. Los sitios se eligieron circulares debido a el hecho de que las

parcelas circulares tienen una relación perímetro: área menor lo cual hace que disminuya el error de muestreo, es fácil de medir y establecerlo en campo. (Chambers y Brown, 1983). El circulo principal (C) con una superficie de 500 m<sup>2</sup>, el circulo intermedio (B) con una superficie de 100 m<sup>2</sup> y el circulo interior (A) con una superficie de 25 m<sup>2</sup> (Figura 3). Para eliminar errores durante la medición de cada sitio de estudio por efecto de la pendiente, se utilizó la siguiente ecuación (Rpendiente) para determinar el radio teniendo en cuenta el grado de pendiente (Medina, 1983).

$$
R_{pendiente} = \frac{R_1}{\sqrt{\cos \alpha}}
$$
 (Ecuación 1)

Dónde:

 $R_{\text{pendiente}} = \text{Radio afectado por pendiente (m.)}$ 

 $R_1$  = Radio del sitio circular en el plano horizontal (m.)

cos α = coseno del ángulo (°) de elevación o depresión.

Las distancias se midieron por medio de un hipsómetro digital y los ángulos se determinaron con la brújula.

El inventario se llevó a cabo en función de las clases de diámetro normal. Las fotografías fueron tomadas en puntos definidos dentro de los círculos (Figura 3).

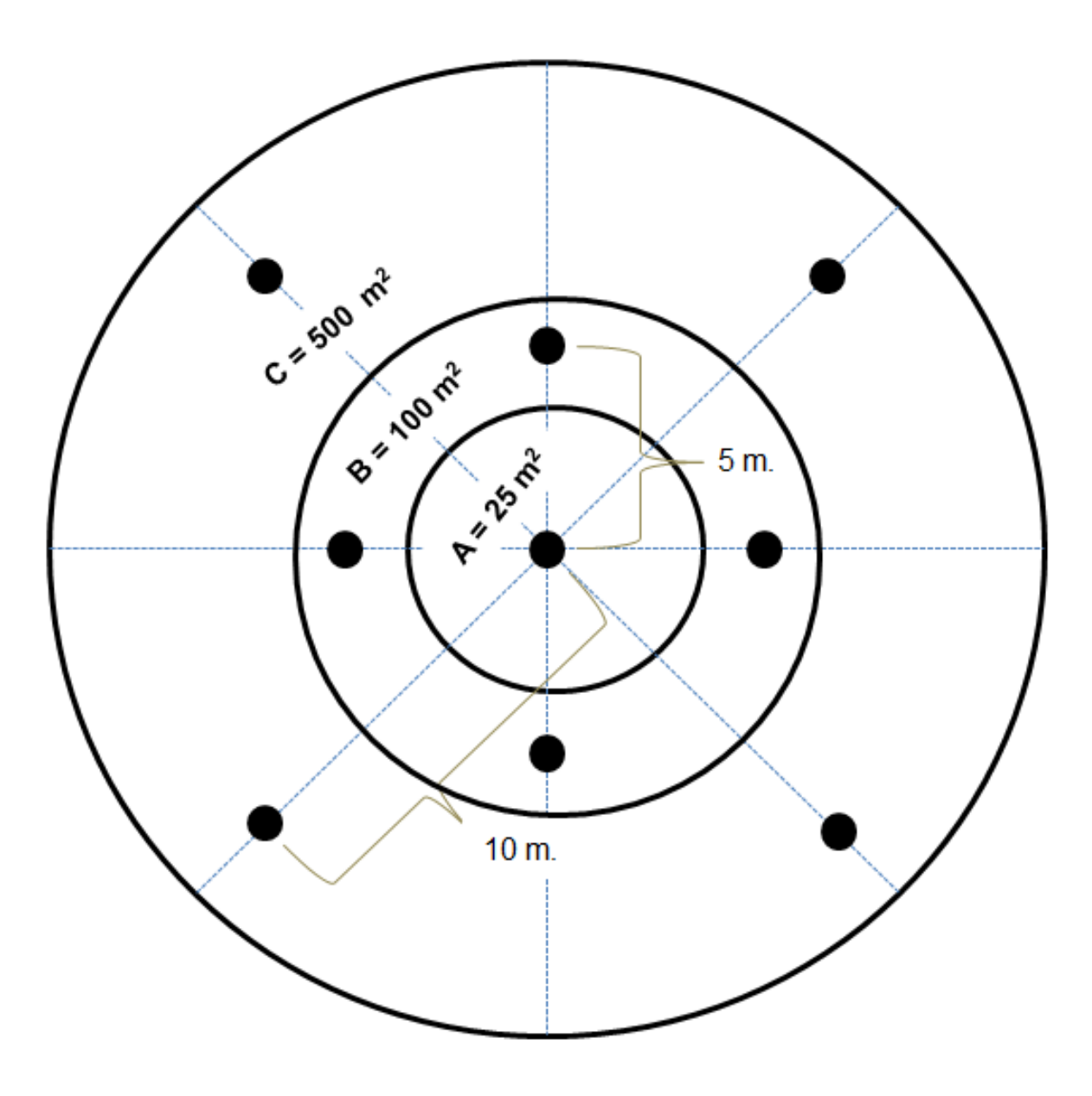

<span id="page-26-0"></span>**Figura 3.** Esquema de un sitio de estudio de 500 m² (C), incluyendo dos círculos más pequeños, uno de 100 m² (B) y la otra de 25 m² (A), con nueve posiciones de cámara (●) para tomar las fotografías hemisféricas.

## **5.6 Toma de datos en campo**

Para una descripción general de las masas forestales se utilizaron los siguientes parámetros:

En los círculos C (500 m²) se inventariaron todos los árboles con un diámetro normal (diámetro a la altura del pecho) (DN a 1.3 m) ≥ 10 cm.

La información obtenida en estos sitios circulares fue:

#### Especies:

De manera individual se identificaron los árboles por sus nombres comunes y siempre que fuera posible por sus nombres científicos. Se logró una rápida identificación de las especies gracias a que los que acudieron al trabajo de campo tenían conocimiento para la identificación de especies. Se recolectaron muestras botánicas de todas las especies desconocidas para luego identificarlas en el laboratorio de Botánica de la Facultad de Ciencias Forestales de la UANL.

#### Diámetro normal (cm):

El diámetro normal (DN) se midió con una forcípula a una altura de 1.30 m.

#### Altura (m):

La altura del árbol se midió mediante el uso del medidor Vértex 3.

#### Cobertura de copa (m):

Para la estimación de cobertura de copa, los registros se hicieron mediante la medición de la distancia entre los puntos más exteriores de la copa de cada árbol en dirección norte-sur y en dirección oeste-este.

En los círculos B (100 m²) se inventariaron todos los arboles con diámetro normal, 3 cm <DN> 10cm. La información obtenida en estos sitios circulares fue: especie, Diámetro normal y Altura, la metodología para la obtención de estas fueron similar al de círculo de 500 m<sup>2</sup>.

Los círculos A (25 m²) fueron para la determinación de la regeneración natural, se contó el número de individuos por especie con un diámetro normal menor a 3 cm. No se consideraron plántulas.

#### **5.7 Fotografías hemisféricas**

Las fotografías hemisféricas (Figura 4) fueron tomadas con una cámara digital Nikon Coolpix 900 y la lente hemisférica (ojo de pez). Para reducir los efectos en cada una de las áreas de estudio por efecto de pendiente y el impacto que se podría ocasionarle de la vegetación joven, la cámara se montó sobre un tripié a una altura de 1.3 metros. Además, se utilizó un dispositivo de nivel de agua para asegurar una alineación horizontal de la cámara.

Las fotografías fueron tomadas en las dos masas forestales (con manejo y sin manejo), en los meses de febrero y marzo del año 2007, el tiempo que duro este proceso fue lo más corto posible con el fin de garantizar que condiciones de dosel fueran las mismas, ya que podrían haber sido influenciados por la temporada. Un punto muy importante que se consideró fue que para reducir efectos en las fotografías ocasionados por la entrada directa de luz, que posiblemente podrían causar errores durante el análisis de la fotografías. Con respecto al clima, los días eran soleados, es por eso que las fotografías fueron tomadas durante el amanecer y atardecer.

En cada sitio de estudio de 500 m<sup>2</sup> se tomaron nueve fotografías. Estas fueron tomadas en puntos definidos, empezando con la número uno en el punto central del sitio. Otros cuatro puntos estaban situados en orientación norte, este, sur y oeste, con una distancia de cinco metros desde el punto central a cada uno de estos cuatro puntos. Cuatro puntos más para tomar las fotografías, se colocaron a diez metros de distancia a partir del punto central, en dirección noreste, sureste, suroeste y noroeste, con una división en ángulos de 45°.

Se tomaron nueve fotografías (Figura 3) en cada uno de los diez sitios, en ambas áreas, obteniendo un total de 90 fotografías para el área sin manejo y 90 fotografías para el área con manejo.

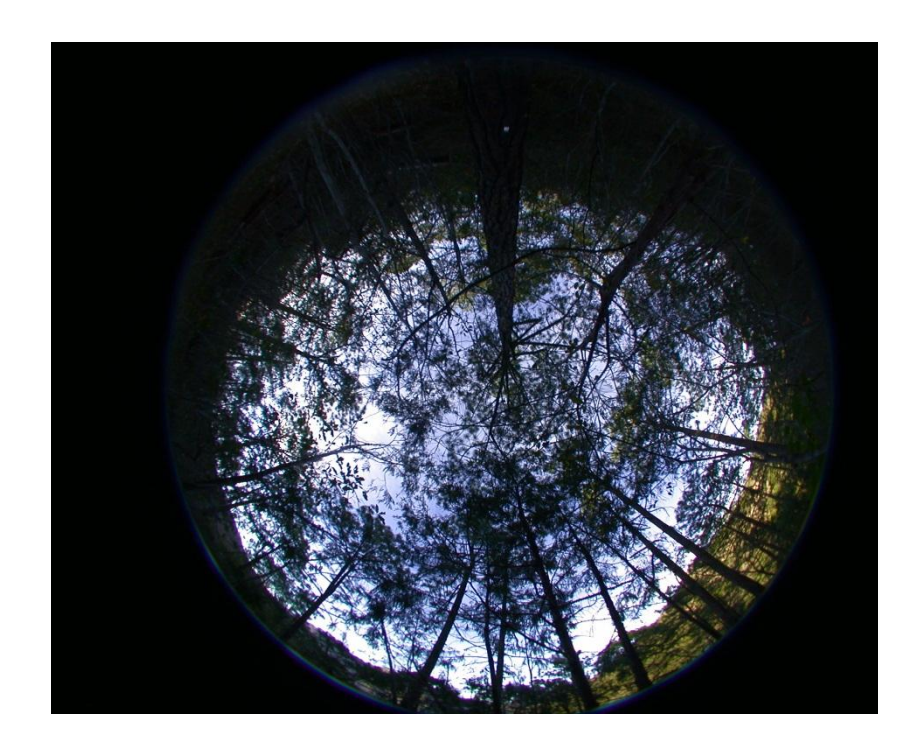

a)

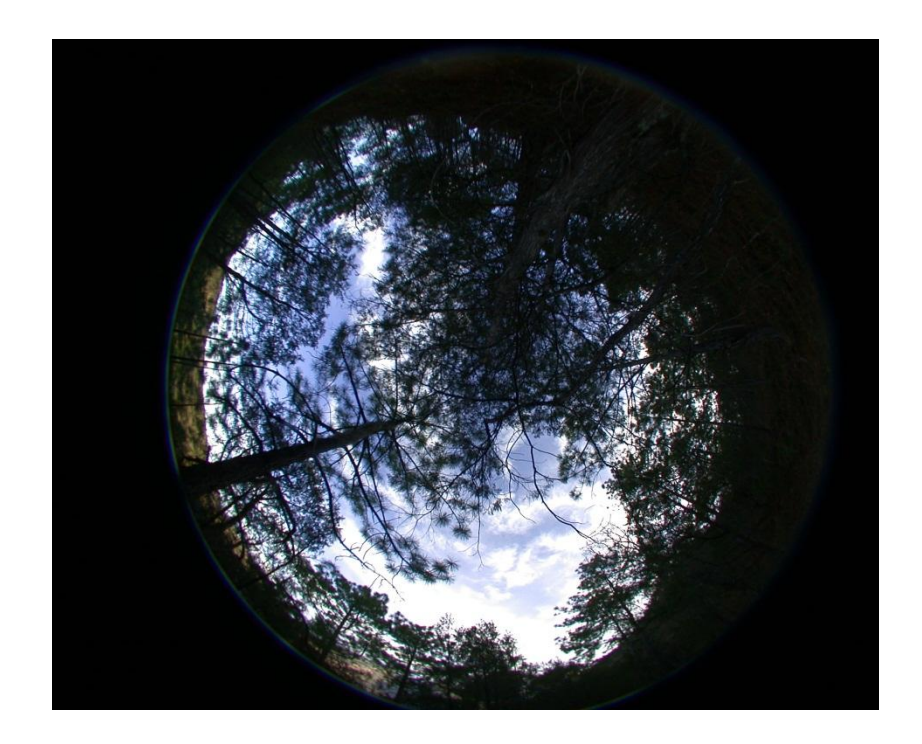

b)

<span id="page-30-0"></span>**Figura 4.** Fotografías hemisféricas obtenidas de las masas forestales de Pino-encino: **a)** Sin manejo (sitio 8: dirección oeste), **b)** Con manejo (sitio 9: dirección noreste).

#### **5.8 Análisis de fotografías**

Las fotografías hemisféricas obtenidas de las dos masas forestales fueron procesadas por el software Gap Light Analyzer (GLA, versión 2.0) (SFU, 1999). Fueron nueve fotografías por cada sitio de estudio, por lo tanto, se analizaron 90 imágenes de masa forestales.

En el análisis de las fotografías utilizando el software de GLA, se siguieron los siguientes pasos (Frazer *et al*, 1999).

1. Se guardaron las fotografías, para este caso, las que pertenecían a un sitio de estudio en una carpeta.

2. Iniciado el programa, se abrió un archivo de imagen. Las de este estudio el tipo de formato seleccionado fue JPG.

3. En el menú de configuración, se configuró el programa con los parámetros geográficos de cada sitio obtenidos en campo: latitud, longitud, elevación, pendiente (grados), y la fecha en que se tomaron las fotografías. La configuración se guardó para el resto del conjunto de imágenes de un sitio. En cada conjunto de imágenes de cada sitio se requirió configurar el programa.

4. También en el menú Configuración, en registrar la imagen. Haciendo clic y arrastrando el cursor en forma de cruz en la parte inferior a la parte superior de la imagen. Se creó un círculo alrededor de la imagen. Luego se marcó la casilla para el registro de las imágenes siguientes, ya que las fotografías tenían la misma forma de la lente. Clic en Aceptar y se abrió una segunda imagen de trabajo.

5. En el menú Imagen, se hizo clic en el botón de Umbral. Se deslizó el cursor hasta que se viera una representación exacta del cielo y de la sombra. Se miraron las dos áreas, oscuras y claras de la imagen original para asegurarse de que no haya sido sobre-corregida y Aceptar.

Todas las fotografías se analizaron por la misma persona para minimizar la variación en la selección del umbral.

6. Se ejecutaron los cálculos y se eligió las opciones estructura del dosel y transmisión de luz por los claros.

7. En la ventana de resultados, se agregó información de referencia, tales como área, numero de sitio, número de fotografía. Y después en anexar los resultados. Toda esta información apareció como un nuevo registro en una

carpeta de resumen. En esta carpeta de resumen se guardaron todos los cálculos ejecutados de cada una de las fotografías analizadas.

Se guardó la carpeta de resumen para después poderlo abrir en el programa Microsoft Excel para trabajar en los resultados y su posterior análisis.

El software de GLA también registra el número y duración de los eventos sunfleck. Para obtener la información de estos, en el menú Utilidades, en Distribución de Sunfleck por parcela. En ello se obtuvo la duración diaria de sunflecks (minutos de sol en un día) y la distribución de frecuencias de los sunflecks (frecuencias y duración en minutos).

Esto permitió el cálculo de la media de sunflecks por día, la duración media individual de sunflecks y la media de la duración acumulada de sunflecks.

La duración de un sunfleck evaluado a partir de una fotografía semiesférica corresponde al período de tiempo durante el cual la radiación directa del haz alcanza un micro sitio a través de una apertura del dosel (Canham *et al*., 1990).

#### **5.9 Análisis de datos**

#### **5.9.1 Índice de transmisión de luz (GLI)**

El Índice de Transmisión de Luz (GLI) (Canham, 1988), se refiere al porcentaje de Radiación Fotosintéticamente Activa (RAFA) incidente transmitido a través del claro de un punto determinado en el sotobosque a lo largo de la temporada, se puede y se calcula con la siguiente ecuación:

$$
GLI = (P_{diff} T_{diff}) + (P_{beam} T_{beam})
$$
 (Ecuación 2)

Dónde:

*Pdiffuse* y *Pbeam* = Son las proporciones de radiación incidente recibida en la parte superior de la cubierta, ya sea como radiación difusa o radiación directa del haz, respectivamente (*Pdiffuse* = 1 - *Pbeam*).

*Tdiffuse* y *Tbeam* = Son las proporciones de radiación difusa de haz y que están transmitido a través del claro a un punto en el sotobosque.

#### **5.9.2 Pruebas de normalidad**

Para las variables estructurales y micro ambientales de las áreas estudiadas (IAF, FAD, GLI, NSD, DAS, DIS) los datos fueron transformados con la siguiente ecuación, con fin de cumplir con el supuesto de normalidad:

 $(log[X + 1])$  (Ecuación 3)

#### **5.9.3 Análisis estadísticos**

El análisis de los datos obtenidos de las fotografías hemisféricas se realizó mediante el programa estadístico R y su interfaz R-Studio.

Se obtuvieron los valores medios y desviación estándar de cada una de las variables estructurales y microambientales para cada masa forestal.

Para determinar si existen diferencias significativas entre más masas forestales de estudio con respecto a sus variables estructurales y microambientales, se realizó un análisis de comparación de medias (pruebas de "t"). Esto con el fin conocer si la aplicación del aprovechamiento de baja intensidad genera cambios en el dosel y si se puede ver reflejado en sus características estructurales y microambientales.

Además, se evaluó la relación existente entre las variables estudiadas, para las dos áreas de estudio, a partir de la obtención de coeficiente de

correlación de Pearson y la aplicación de la regresión para conocer el nivel de significancia del coeficiente.

#### **5.10. Riqueza y diversidad de especies.**

Con el fin de conocer la riqueza y diversidad de especies en cada una de las áreas de estudio.

La riqueza de especies  $(D_{\alpha})$  se calculó mediante el índice de Margalef (1997):

$$
D\alpha = \frac{S-1}{\log N} \tag{Ecuación 4}
$$

Dónde:

S = número de especies

N = número total de individuos

A mayor valor de  $D_{\alpha}$  mayor riqueza de especies.

Además, con el propósito de conocer que tan homogéneas o heterogéneas fueron las áreas de estudio, se calculó un índice de diversidad, Índice de Shannon-Wiener (H´) (Marrugan, 1988).

Shannon-Wiener (H´). Mide el grado promedio de incertidumbre para predecir la especie a la que pertenece un individuo tomando al azar dentro de las áreas de estudio.

 $H' = -\sum_{i=1}^{S} P_i \ln(P_i)$  (Ecuación 5)

Dónde:

S = número de especies

Pi = proporción de individuos de la especie i

A mayor proporción de mayor diversidad de especies.

#### **5.11. Análisis estructural de las áreas de estudio.**

El análisis de la estructura de una comunidad vegetal, se hace con el propósito de valorar y establecer su categoría en la asociación que tiene las especies con otras dentro de la misma comunidad.

Se determinó la frecuencia y abundancia de especies para cada una de las masas forestales de estudio.

**Abundancia.** Hace referencia al número de individuos por hectárea y por especie en relación con el número total de individuos. Se distingue la abundancia absoluta (número de individuos por especie) y la abundancia relativa (proporción de los individuos de cada especie en el total de los individuos del ecosistema). (Lamprecht, 1990)

Abundancia absoluta (Aba) = número de individuos por especie con respecto al número total de individuos encontrados en el área de estudio (ni).

Abundancia relativa (Ab%) Ab% = (ni / N) x 100 (Ecuación 6)

Dónde:

ni = Número de individuos de la iésima especie

N = Número de individuos totales en la muestra

La **frecuencia** permite determinar el número de parcelas en que aparece una determinada especie, en relación al total de parcelas inventariadas, o existencia o ausencia de una determinada especie en una parcela.

Frecuencia absoluta (Fra) = Porcentaje de parcelas en las que aparece una especie, 100% = existencia de la especie en todas las parcelas.

$$
FrA = (Fi/Ft) \times 100 \tag{Ecuación 7}
$$

La frecuencia relativa de una especie se determina como su porcentaje en la suma de las frecuencias absolutas de todas las especies.

$$
Fr% = (FrAni / FrAt) \times 100
$$
 (Ecuación 8)

Dónde:

Frecuencia relativa (Fr%)

Fi = Frecuencia absoluta de la iésima especie

Ft = Total de las frecuencias en el área de muestreo.

#### **VI. RESULTADOS Y DISCUSIÓN**

## **6.1 Variables estructurales y microambientales en las dos áreas de Pino-encino (CM y SM).**

**6.1.1 Fracción de apertura del dosel (FAD) e Índice de transmisión de luz (GLI).**

FAD y GLI presentaron porcentajes muy variados entre los sitios de ambas áreas (Figura 5).

Para la variable FAD en el área SM se encontró una media de 21.91 % y mientras que en el área CM fue de 21.62 % (Cuadro 2), siendo superior el área SM; sin embargo en el área CM los porcentajes más altos se encuentran el área CM en los sitios 2, 8 y 9, con valores de 30 %, 28%, 29% respectivamente y el valor más bajo lo presenta en el sitio 4 con 15%. En el área SM el valor más alto se presentó en el sitio 4 con 28% y los valores más bajos se presentaron en los sitios 2 y 7 con 14% (Figura 5, a).

El área CM presento algunos valores de FAD superiores con respecto al SM, esto de alguna manera explica el por qué la remoción de algunos árboles a través de cortas de baja intensidad en el área CM origina una mayor superficie libre de follaje.

Con respecto a la variable GLI, el área SM presentó una media de 21.32% y el área CM 20.32% (Cuadro 2). El valor más alto de transmisión de luz se presentó en el sitio 9 del área CM con 42.8%.

#### a) FAD (%)

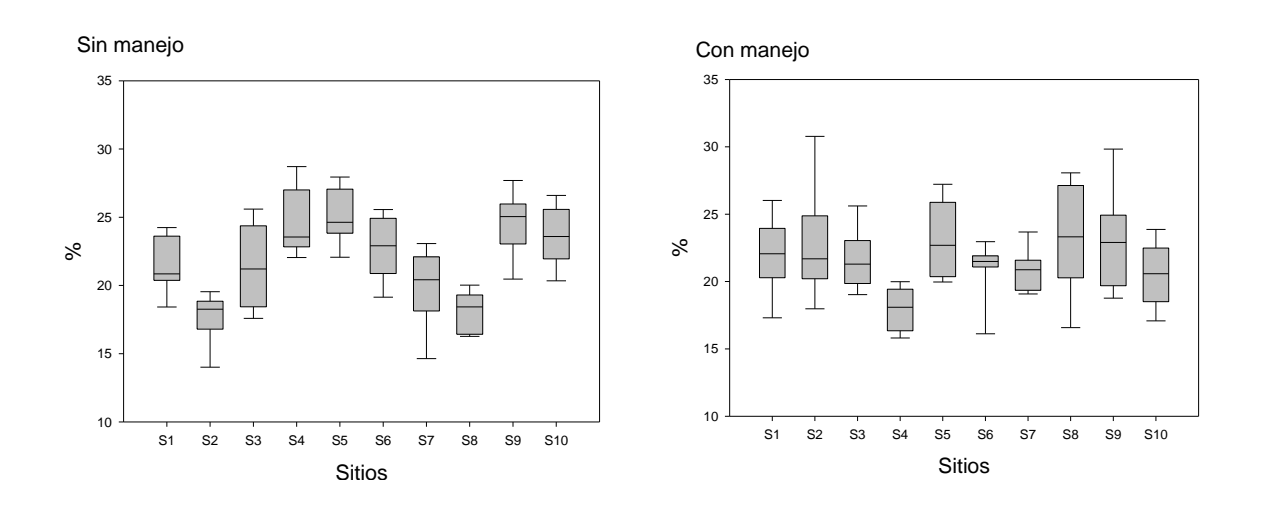

b) GLI (%)

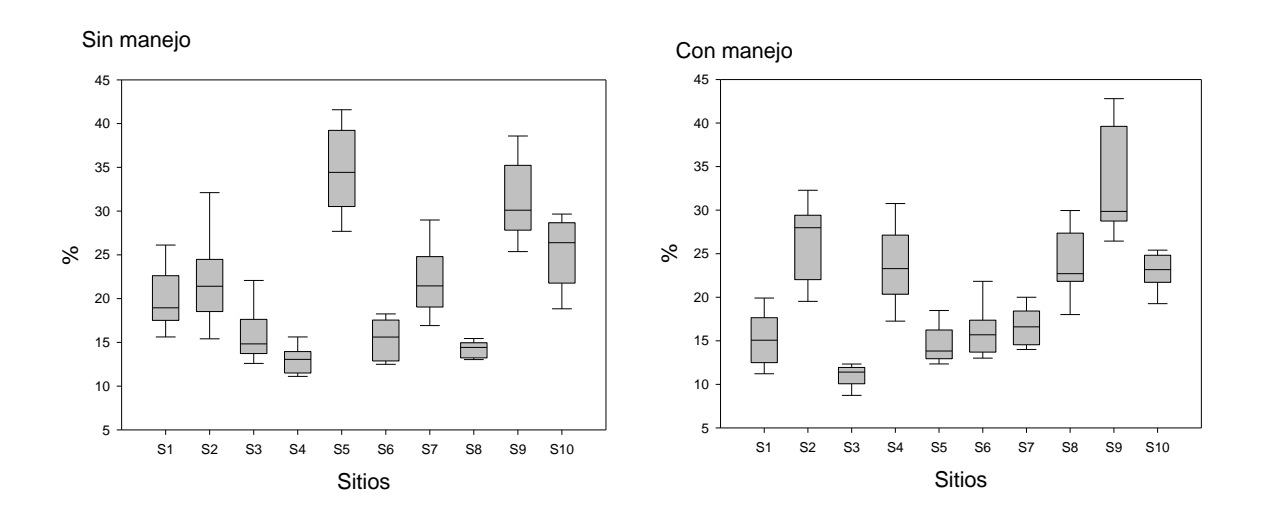

<span id="page-38-0"></span>**Figura 5.** Diagramas de cajas que resume la distribución de los sitios de a) Fracción de apertura del dosel e b) Índice de transmisión de luz, para cada área (CM y SM).

La línea horizontal en cada caja es la mediana, los criterios de valoración de caja representan los percentiles 25 y 75 (rango intercuartil), los bigotes indican los valores máximos y mínimos.

Para las variables FAD y GLI, la comparación de medias a través de la prueba de "t" arrojó que no existen diferencias significativas entre las áreas con respecto a estas variables (Cuadro 2), encontrando un valor de *P* >0.595 para FAD y P> 0.379 para la variable GLI.

<span id="page-39-0"></span>**Cuadro 2**. Media (Desviación Estándar) de las variables estructurales y microambientales en dos áreas de Pino-Encino: con manejo (CM) y sin manejo (SM).

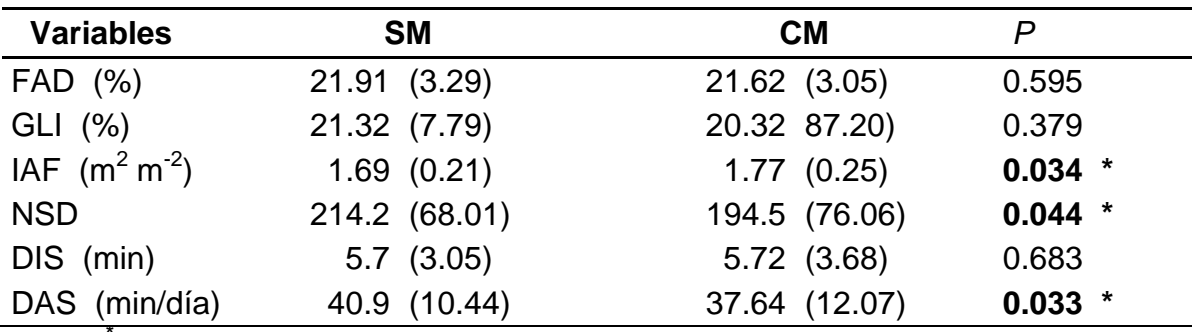

**\*** Indica la diferecnia significativa considerando P < 0.05.

#### **6.1.2 Índice de área foliar (IAF)**

La distribución media de los sitios con respecto al IAF, es muy variable (Figura 6), la media del área SM es de 1.66 m<sup>2</sup> m<sup>-2</sup> y para el área CM es de 1.77  $m<sup>2</sup> m<sup>-2</sup>$  (cuadro 2).

En el área SM, a excepción del sitio 8 del área CM, en los sitios 3, 7 y 8, se presentan los valores más altos con 2.19, 2.15, y 2.16 m<sup>2</sup> m<sup>-2</sup> respectivamente, mientras que el área CM los valores altos se presentaron en los sitios 4, 6 y 7 con valores de 2.17, 2.15 y 2.14 m<sup>2</sup> m<sup>-2</sup> respectivamente.

En la prueba de comparación de medias, se encontró que existe diferencia significativa (P>0.034) entre las áreas de estudio con respecto al IAF.

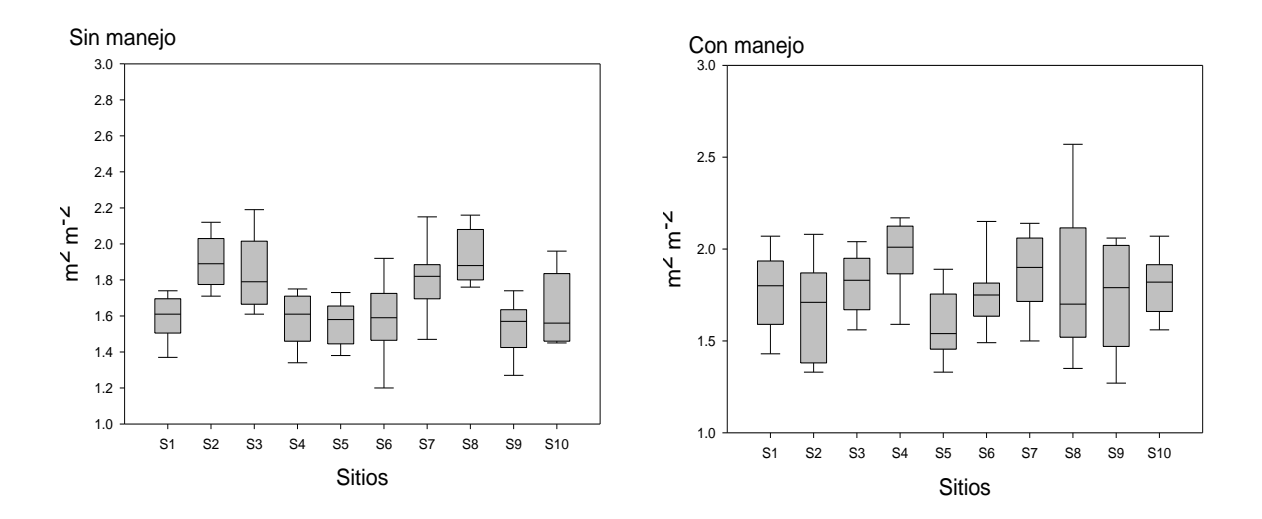

<span id="page-40-0"></span>**Figura 6.** Diagramas de cajas que resume la distribución de los sitios de la variable Índice de área foliar (IAF) para cada área (CM y SM).

#### **6.1.3. Características de los Sunflecks de las áreas de estudio.**

El análisis de la distribución y frecuencia de los Sunflecks permite una mayor comprensión de la estructura del dosel.

La media de la masa forestal SM para la variable NSD arrojó valores de 214.2 Sunflecks por día, para el área CM la media fue de 194.5 Sunflecks por día (Cuadro 2).

El área CM presento rangos más largos en cuanto al número se Sunflecks por día en los sitios 1, 5, 8 y 9 (Figura 7, a). En el área SM el sitio que presento un mayor rango en número de Sunflecks fue el número dos, pero obtuvo un valor máximo por debajo de los 300 Sunflecks por día.

Las medias obtenidas de las áreas de estudio para la variable DIS, fueron de 5.7 minutos (Cuadro 2).

El área CM presentó en el sitio 1 un valor máximo de 21.5 minutos (Figura 7, b), mientras que para el área SM en valor máximo se presentó en el sitio 5 con 20 minutos.

En ambas áreas, en cuanto a la DIS, el rango de duración en los sitios era de 3-10 minutos.

a) NSD

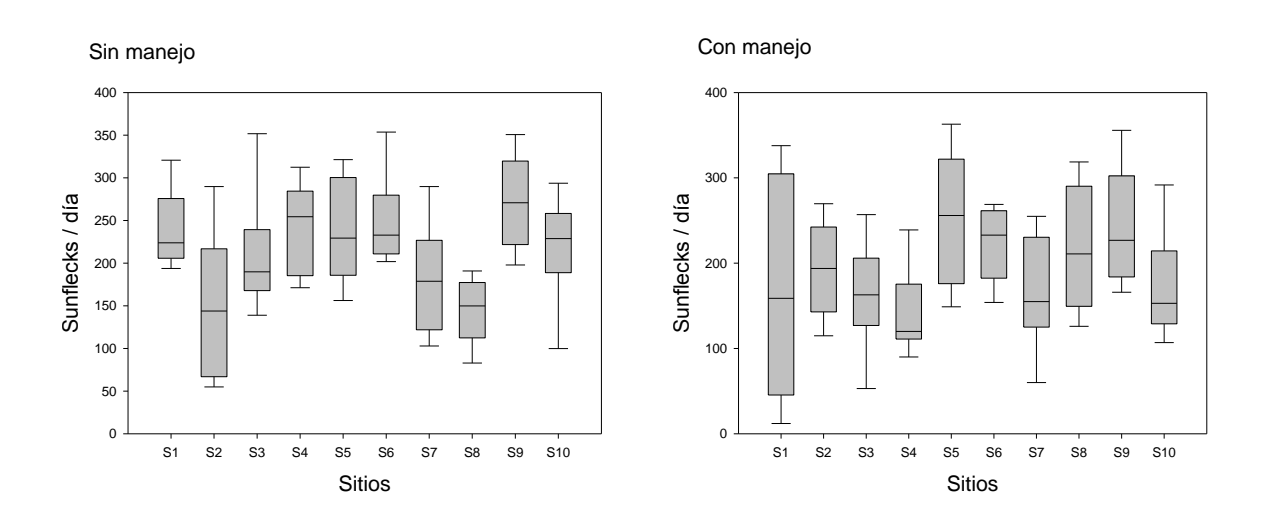

b) DIS (minutos)

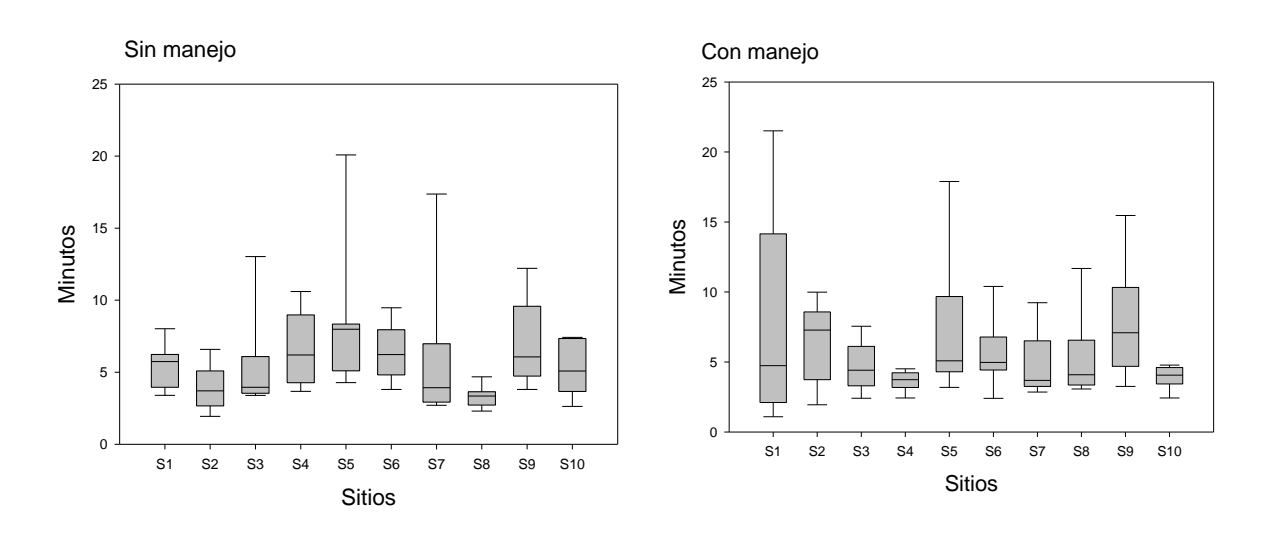

#### c) DAS (minutos /día)

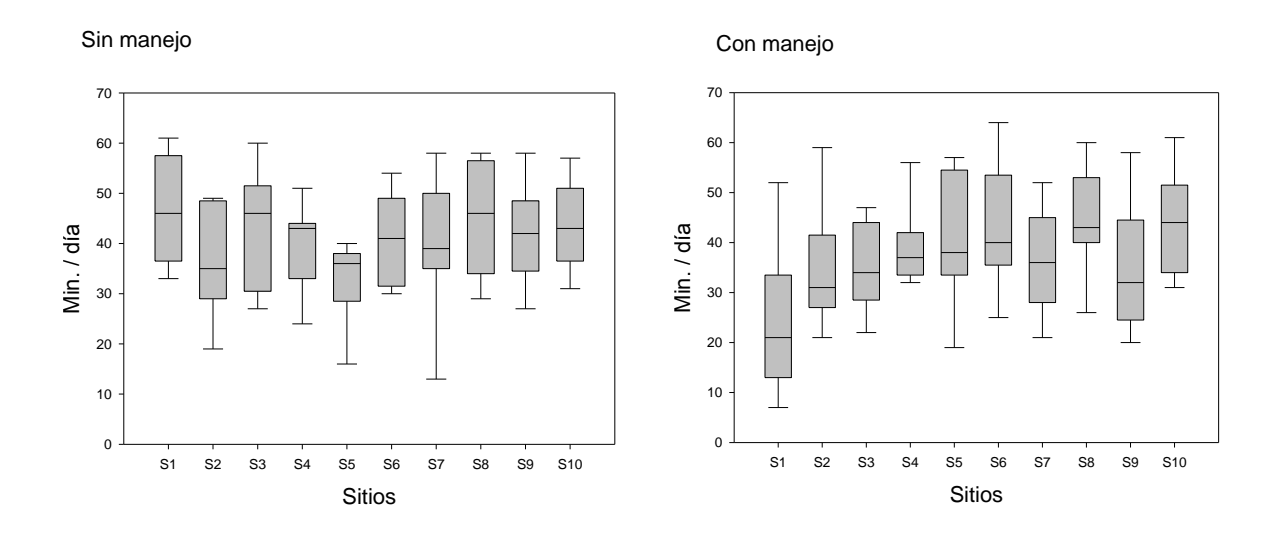

<span id="page-42-0"></span>**Figura 7.** Diagramas de cajas que resume la distribución de los sitios de a) Numero de Sunflecks por día (NSD), B) Duración individual de Sunflecks (DIS) y c) Duración acumulada de Sunflecks (DAS) para cada áreas de estudio (CM y SM).

La línea horizontal en cada caja es la mediana, los criterios de valoración de caja representan los percentiles 25 y 75 (rango intercuartil), los bigotes indican los valores máximos y mínimos.

La DAS en el área SM presentó una media de 40.9 minutos por día y el CM presentó una media de 37.6 minutos por día (Cuadro 2). El valor más bajo se presentó en el sitio 1 con 7 minutos por día (Figura 7, c).

De acuerdo con la prueba de comparación de medias para las variables NSD, DIS y DAS, en NSD y DAS se encontró que existen diferencias significativas entre las áreas de estudio en cuanto a estas variables con valores de P>0.44 para NSD y P>0.33 para DAS (Cuadro 2). Para la variable DIS, se encontró de no existen diferencias significativas en las áreas (P>0.683).

## **6.1.4 Correlación entre variables estructurales y microambientales dentro de cada masa forestal.**

El análisis de correlación de spearman para las variables estructurales y microambientales para ambas áreas (Cuadro 3, Cuadro 4) demuestra que la variable FAD tiene una fuerte relación negativa con la variable IAF, con un coeficiente de correlación de -0.87 en el área CM y -0.79 área SM, lo que demuestra en ambas áreas de estudio que a medida que aumenta la fracción de apertura del dosel, disminuye el índice de área foliar. Cabrelli *et al* (2006), en un estudio similar realizado en dos plantaciones de *Pinus elliottii*, reportan que un cada plantación existió una fuerte relación entre la FAD y el IAF.

FAD se correlacionó positivamente con las variables de radiación (NSD y DIS) en ambas áreas de estudio (Cuadro 3, Cuadro 4), es decir, a mayor apertura del dosel, aumenta el número de Sunflecks que llegan al suelo y duración de estos.

AF se correlacionó negativamente con NSD en ambas áreas, siendo mayor en coeficiente de correlación en el área CM, mientras que con DIS únicamente se correlacionó en el área CM, por lo que explica que a medida que aumenta el área foliar disminuye la radiación que llega al suelo. Coincidiendo con Cabrelli *et al*  (2006), en el que manifiesta que la menor cantidad de follaje disminuye la cantidad de radiación interceptada por el dosel, con lo cual aumenta la radiación que llega al piso forestal.

<span id="page-44-0"></span>**Cuadro 3.** Coeficientes de correlación de Spearman entre variables estructurales y microambientales en el rodal sin manejo (SM).

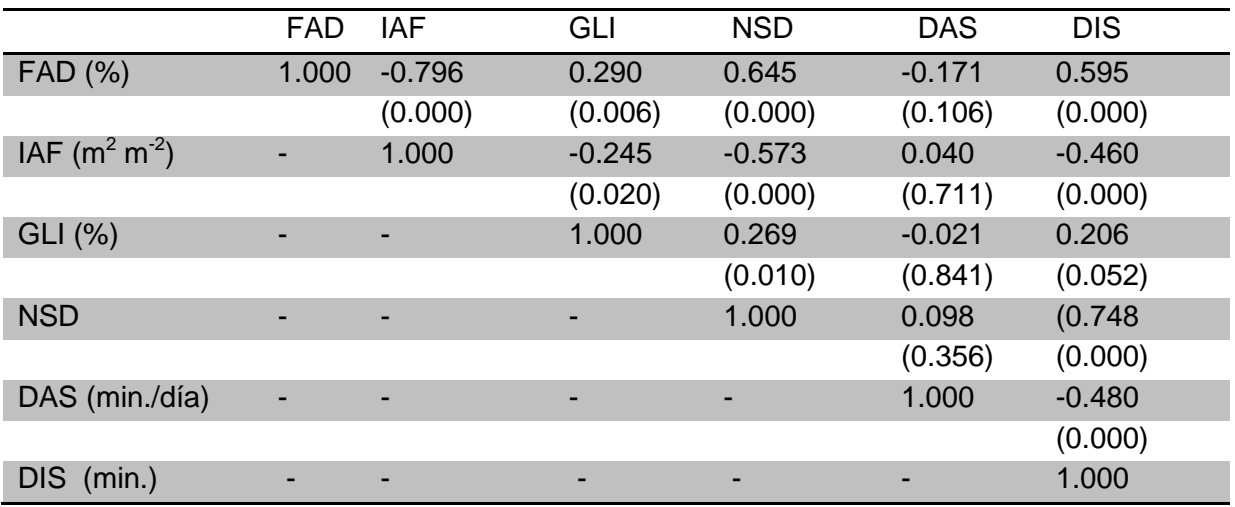

Entre paréntesis se presenta el nivel de significancia del coeficiente.

Las variables micro climáticas, NSD y DIS, se correlacionaron en ambas áreas, con coeficientes de correlación de 0.7. El aumento en número de Sunflecks al día hace provoca que para algunos Sunflecks aumente su duración.

<span id="page-44-1"></span>**Cuadro 4.** Coeficientes de correlación de Spearman entre variables estructurales y microambientales en el rodal con manejo (CM).

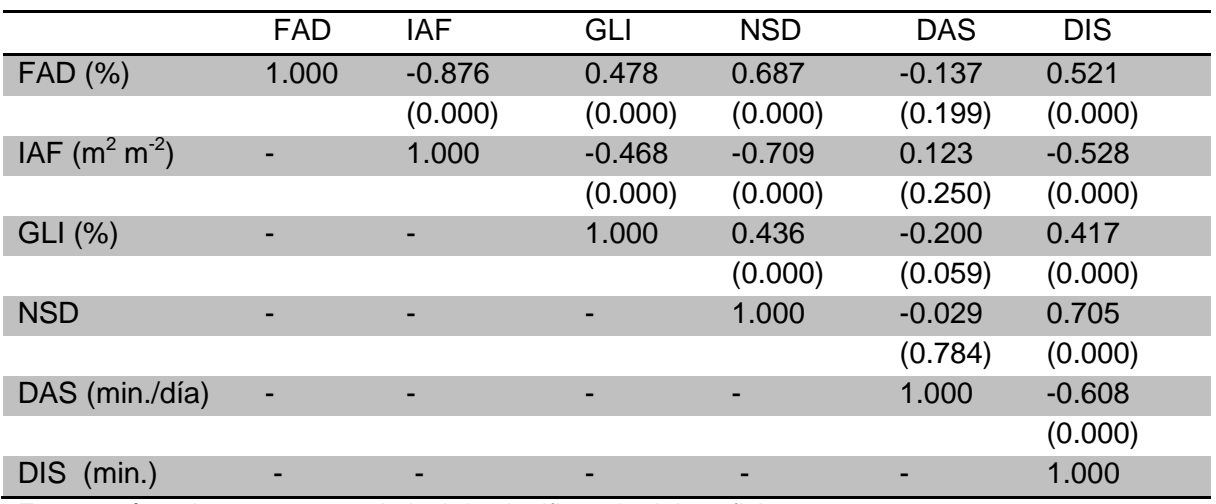

Entre paréntesis se presenta el nivel de significancia del coeficiente.

#### **6.2 Evaluación de la regeneración en las áreas bajo diferente manejo.**

En el cuadro 5 se muestra los valores de riqueza y diversidad de especies en el estrato de generación por cada área de estudio. El área SM presentó mayor riqueza de especies comparada con el área CM.

El área CM presentó mayor diversidad pero poca riqueza de especies, es decir, en esta área las especies presentan un mayor número de individuos en comparación a la otra.

<span id="page-45-0"></span>**Cuadro 5**. Riqueza y diversidad de especies por cada área de estudio en el estrato A.

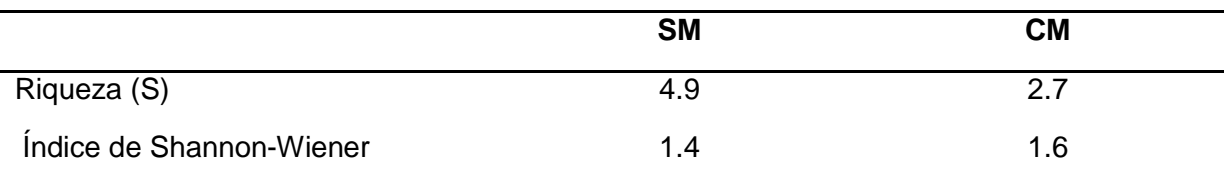

Se identificaron un total de 17 especies para las dos masas forestales estudiadas, de las cuales 7 especies comunes entre las dos masas; 10 especies fueron exclusivas del área SM y una especie del área CM.

Las especies que comparten ambas áreas (Figura 8) fueron: *Quercus rysophylla, Quercus canbyi, Quercus canbyi, Quercus canbyi, Juniperus fláccida, Pinus pseudostrobus, Rhus virens, Arbutus xalapensis, Quercus laceyi.*

El género con mayor presencia en cuanto al número de individuos por hectarea fue Quercus (Figura 8), con las especies Quercus*. rysophylla,* Quercus*. canbyi* y Quercus spp. en cada una de las áreas, siendo muy superior en el área SM..

La especie con mayor número de individuos por hectárea fue *Quercus rysophylla* en las dos áreas, en el área SM esta especie presentó un total de 39 360 individuos por hectárea, muy superior al de CM con tan solo 6 520 individuos.

Para las especies que comparten ambas áreas, ocho especies fueron superior en el área SM con respecto al número de individuos por hectárea, la excepción fue *Quercus laceyi* el cual en el área CM presentó 1320 individuos por hectárea, mientras que en el área SM fueron 40 individuos.

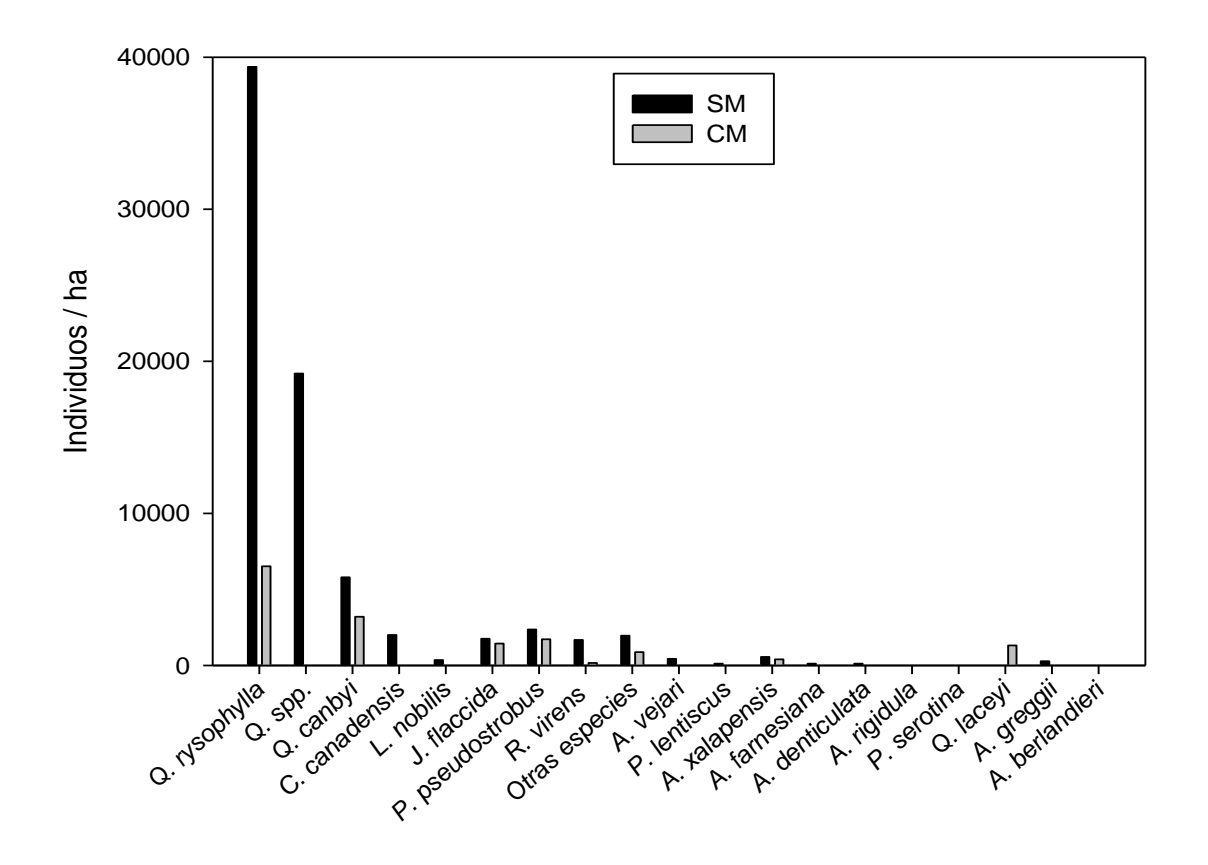

<span id="page-46-0"></span>**Figura 8.** Densidad y composición de especies presentes en las áreas de Pino-encino: con manejo y sin manejo.

Las especies más frecuentes (Figura 9) en el área SM fueron *Quercus canbyi, Pinus pseudostrobus* y *Rhus virens* con 12.7%, mientras que las menos frecuentes fueron Pistacia lentiscus, Acacia rigidula, Prunus serótina, Quercus laceyi y *Acacia greggii*. Para el área CM las especies más frecuentes fueron *Quercus rysophylla Quercus canbyi, Pinus pseudostrobus.* 

*Quercus canbyi y Pinus pseudostrobus,* especies compartidas y de mayor frecuencia en cada una de las áreas, los porcentajes de frecuencia son las altos en el área CM.

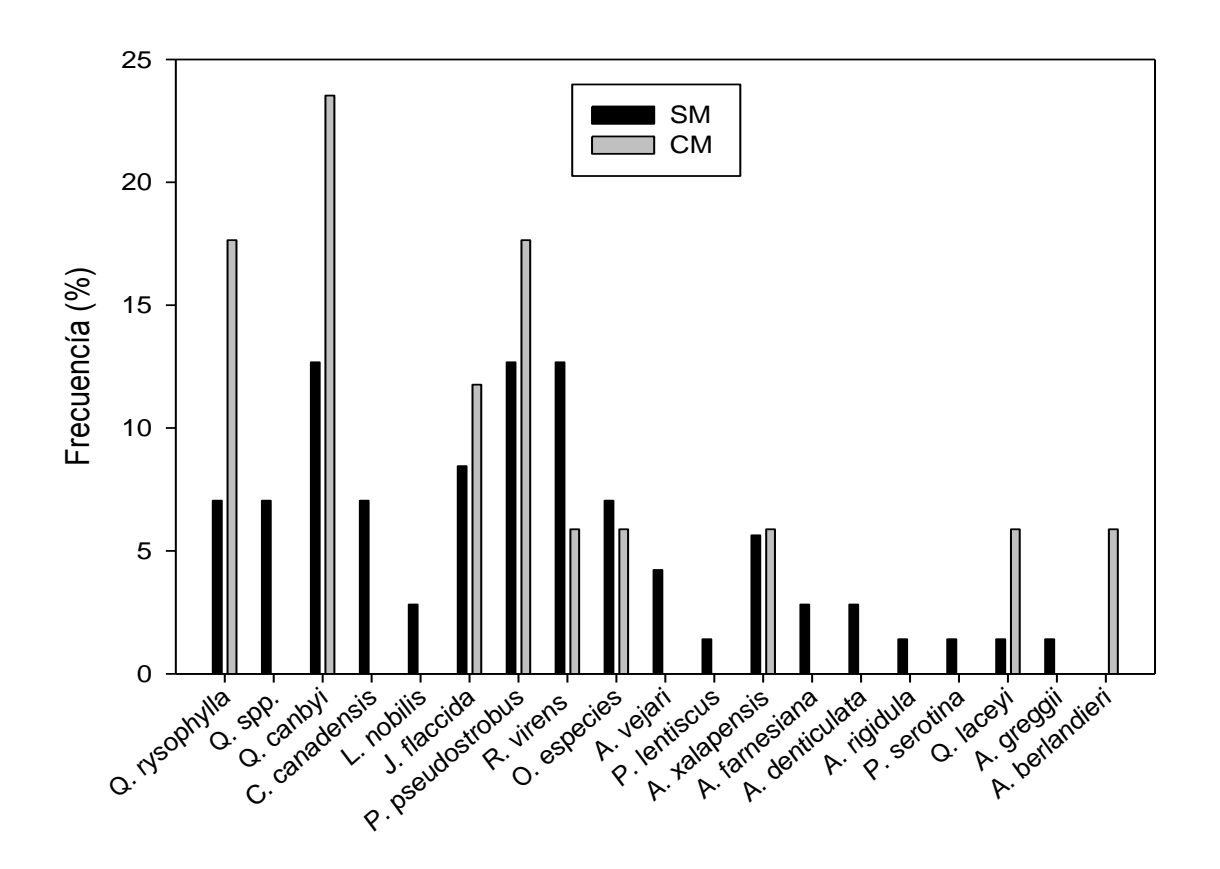

<span id="page-47-0"></span>**Figura 9.** Frecuencia relativa de las especies presentes en las áreas de Pino-encino: con manejo y sin manejo.

De las especies encontradas en cada una de las masas forestales de estudio, las más abundantes (Figura 10) en el área SM fueron las especies, del genero *Quercus*, siendo *Quercus rysophylla* la de mayor abundancia con 51.6%. En el área CM, las especies más abundantes fueron *Quercus rysophylla* con 41.5%, *Quercus canbyi* con 20.4% y *Pinus pseudostrobus* con 10.9%.

*Quercus rysophylla* fue más abundante en el área SM con 56 % en comparación a 41.5% del área CM, mientras que para *Quercus canbyi* fue lo contrario, en el área CM presento mayor abundancia con 20.4% comparado con un 7.6% del área SM.

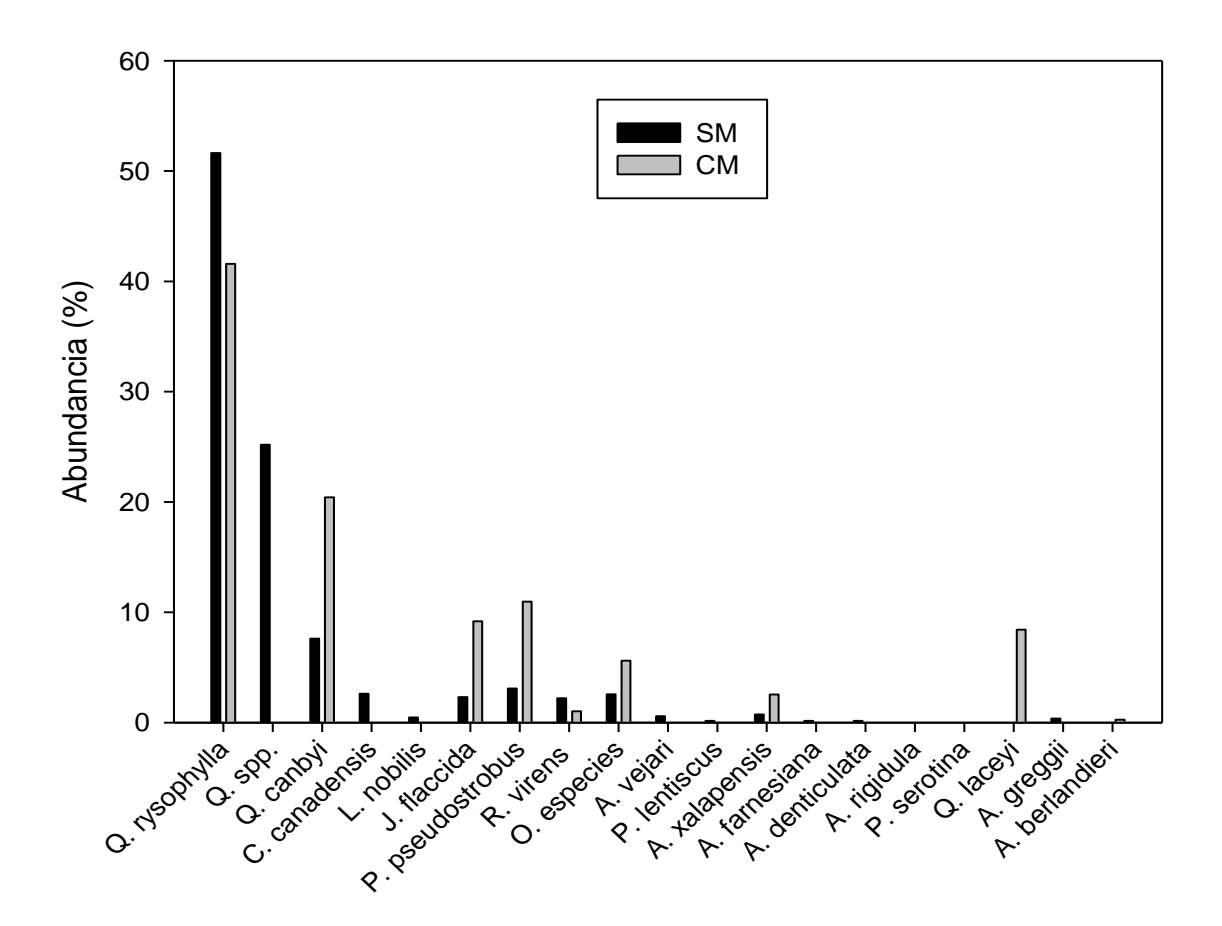

<span id="page-48-0"></span>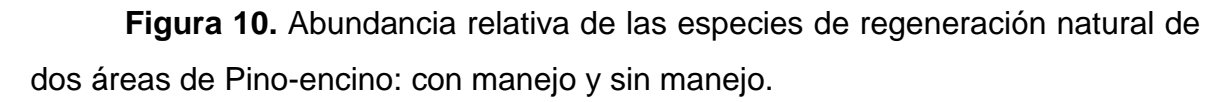

Las especies*, Juniperus fláccida* y *Quercus laceyi* fueron muy superiores en el área CM en comparación con la de SM.

## **6.3 Evaluación de la estructura arbórea en el estrato B de las áreas bajo diferente manejo.**

En la evaluación de la vegetación de este estrado (B), se identificaron un total de 11 especies entre las dos áreas de estudio (Figura 11), de las cuales únicamente comparten 6 especies, 4 especies son exclusivas del área SM y una para CM.

Las especies con mayor número de individuos por hectárea en el área CM fueron: *Juniperus fláccida* con 1360 y *Quercus canbyi* con 600, mientras que el área SM las especies fueron: *Juniperus fláccida* con 1840 y *Pinus pseudostrobus* con 800 individuos/ha.

Entre las especies que comparten ambas áreas; *Arbutus xalapensis*, y *Quercus canbyi* fueron superiores en el área SM, y por lo contrario, *Cercis canadensis*, *Juniperus fláccida*, *Pinus pseudostrobus* y *Rhus virens* fueron superiores en el área CM, desde la el punto de vista de número de individuos por hectárea.

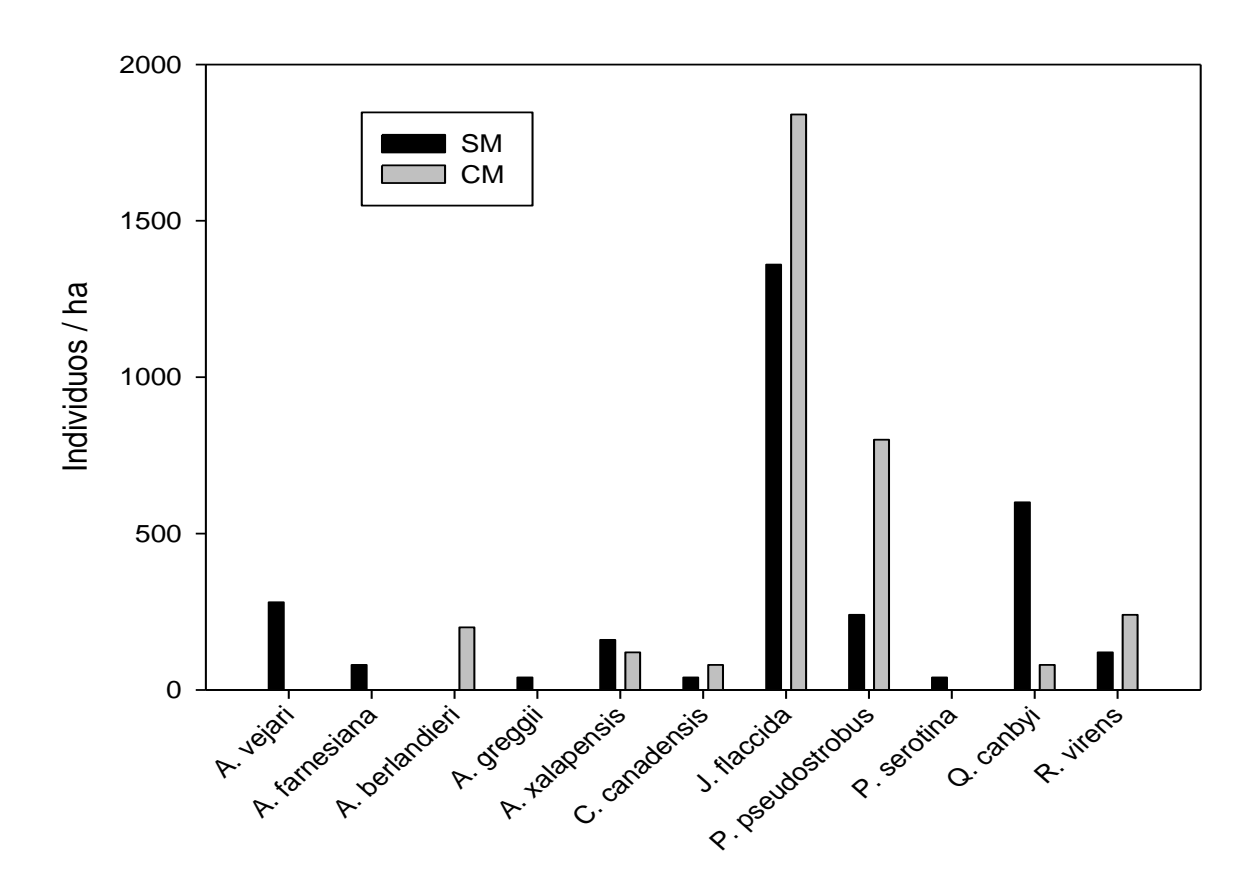

<span id="page-50-0"></span>**Figura 11** Densidad y composición de especies en el estrato B de dos áreas de Pino-encino: con manejo y sin manejo.

De acuerdo con el cuadro 6, las especies con mayor altura en el área SM son: *Pinus pseudostrobus* con 5.5 m. y *Prunus serótina* con 5.8 metros de altura, y para el área CM, la especie que mayor altura presentó fue *Juníperos fláccida* con 5.19 de altura.

Con respecto al área basal, *Acacia farnesiana* y *Arbutus xalapensis* y *Pinus pseudostrobus* fueron las especies que presentaron mayor área basal por hectárea en el área SM más 30 m 2 /ha, mientras que el área CM fueron *Juníperos*  fláccida con 30.9 y Rhus virens con 22.4 m<sup>2</sup>/ha.

<span id="page-51-0"></span>**Cuadro 6.** Altura media (Hg) y AB/HA de especies evaluadas en el estrato B de dos áreas de Pino-encino: con manejo y sin manejo.

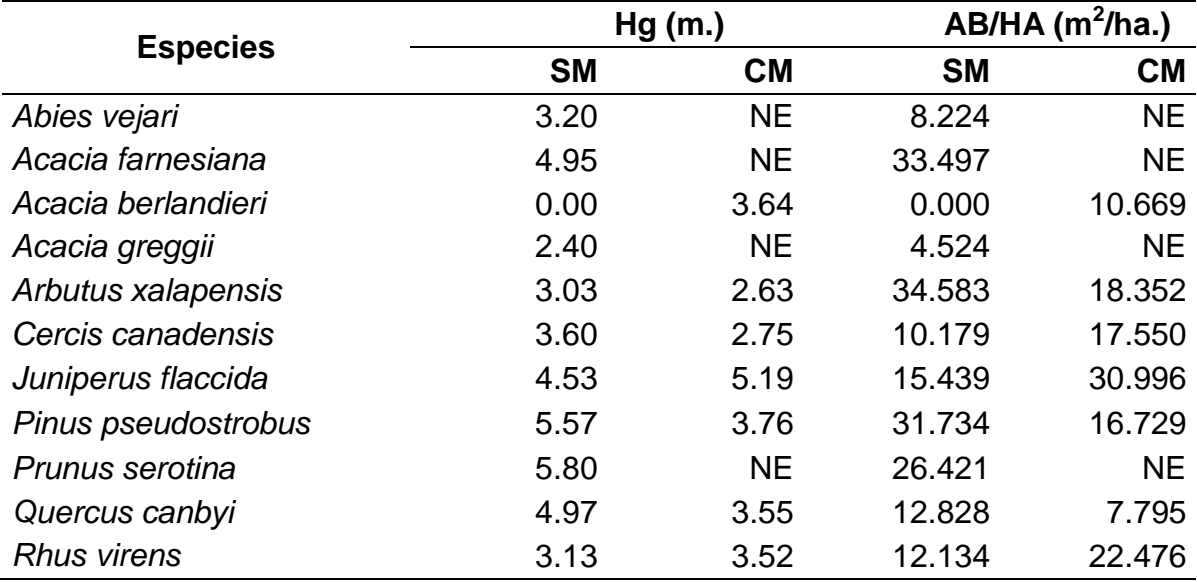

NE: Especie no encontrada.

El análisis de correlación entre diámetro y altura para *Juniperus fláccida* y *Pinus pseudostrobus* demostró que en el área CM diámetro y altura están relacionados positivamente, es decir, a mayor altura mayor diámetro normal. Sin embargo, *Pinus pseudostrobus* presento una fuerte relación en el área SM.

<span id="page-51-1"></span>**Cuadro 7.** Coeficientes de correlación de Spearman entre diámetro normal y altura para las especies, *Juniperus fláccida* y *Pinus pseudostrobus* en el estrato B.

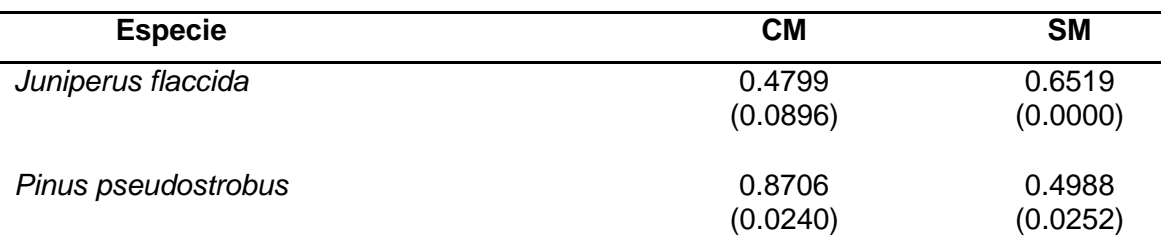

Entre paréntesis se presenta el nivel de significancia del coeficiente.

## **6.4 Evaluación de la estructura arbórea en el estrato C de las áreas bajo diferente manejo.**

La especies encontradas en este estrato fueron un total de 7 (Figura 12), de las cuales 6 comparten ambas areas, siendo unicamente Quercus laceyi, la especie eclusiva para el area CM.

La especies con mayor numero de individuos en el area SM fue *Pinus pseudostrobus* con un total de 3 960 individuos por hectárea y para el área CM las especies fueron *Juniperus fláccida con 3,440* y *Pinus pseudostrobus* 2,600 individuos por hectárea.

*Arbutus xalapensis* y *Rhus virens* fueron las especies que presentaron un menor número de individuos con tan solo 80 individuos por hectárea en el área CM, en área SM se encontró una mayor cantidad de estos.

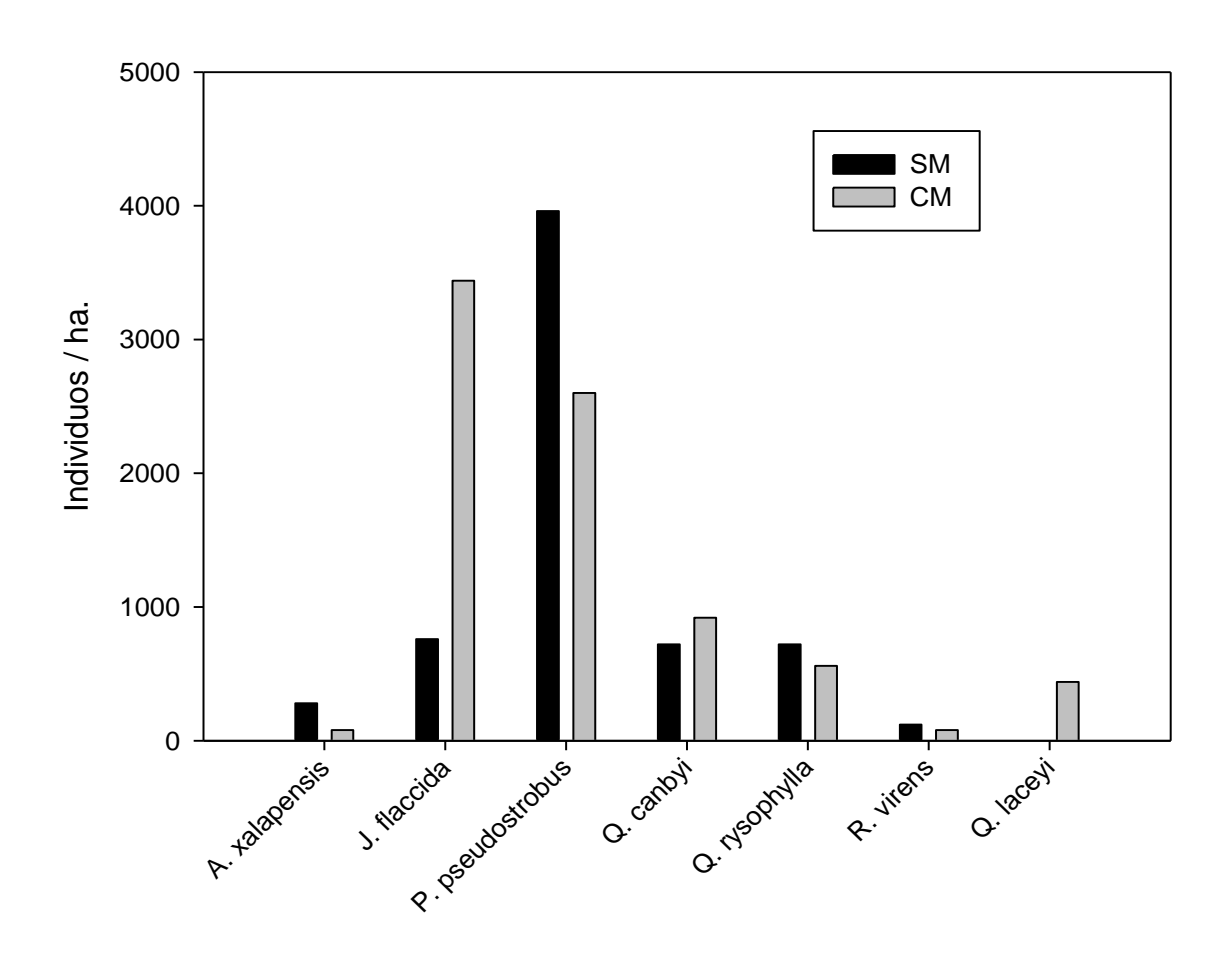

<span id="page-53-0"></span>**Figura 12.** Densidad y composición de especies en el estrato C de dos áreas de Pino-encino: con manejo y sin manejo.

Entre las especies que comparten ambas áreas; *Juniperus fláccida y Pinus pseudostrobus*, tienen las mayores alturas media en el área SM, mientras que para la área CM las especies con mayores alturas fueron *Pinus pseudostrobus* y *Quercus rysophylla.* 

*Pinus pseudostrobus* presentó los valores de altura mas altos en ambas areas (Cuadro 8), en el area SM presentó una altura de 30.5 m. y para el area CM una altura de 27.7 metros.

De acuerdo con el area basal/ha, *Pinus pseudostrobus* presentó el área basal más alto (Cuadro 8), en cada una de las áreas de estudio, siendo mayor la del área SM con 14.5 m<sup>2</sup>/ha. en comparación con los 12.2 m<sup>2</sup>/ha. del área CM.

*Juniperus fláccida*, *Pinus pseudostrobus y Rhus virens* del área CM fueron las especies que presentaron un bajo nivel en relación al área basal, en comparación con las mismas especies del área SM que fueron superiores

<span id="page-54-0"></span>**Cuadro 8.** Altura media (Hg) y AB/HA de especies evaluadas en el estrato C de dos áreas de Pino-encino: con manejo y sin manejo.

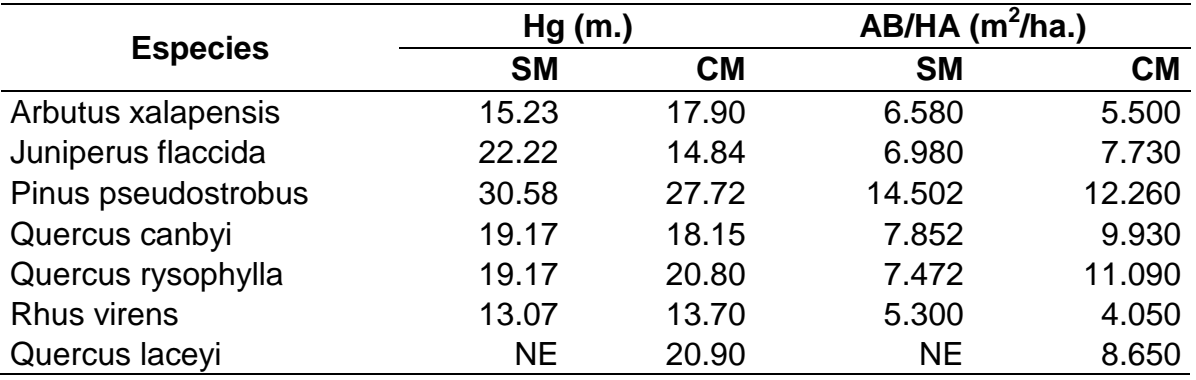

NE: Especie no escontrada.

El análisis de correlación entre diámetro normal y altura para *Juniperus fláccida* y *Pinus pseudostrobus* (Cuadro 9)*,* demostró que existe una relación moderada para la *Juniperus fláccida* en el área SM.

*Pinus pseudostrobus* se correlacionó positivamente en ambas áreas, siendo en el área CM que obtuvo un coeficiente de correlación más alto en el área CM. Es decir, el crecimiento de los árboles se da simultáneamente en diámetro y altura.

<span id="page-55-0"></span>**Cuadro 9.** Coeficientes de correlación de Spearman entre diámetro normal y altura para las especies, *Juniperus fláccida* y *Pinus pseudostrobus* en el estrato C.

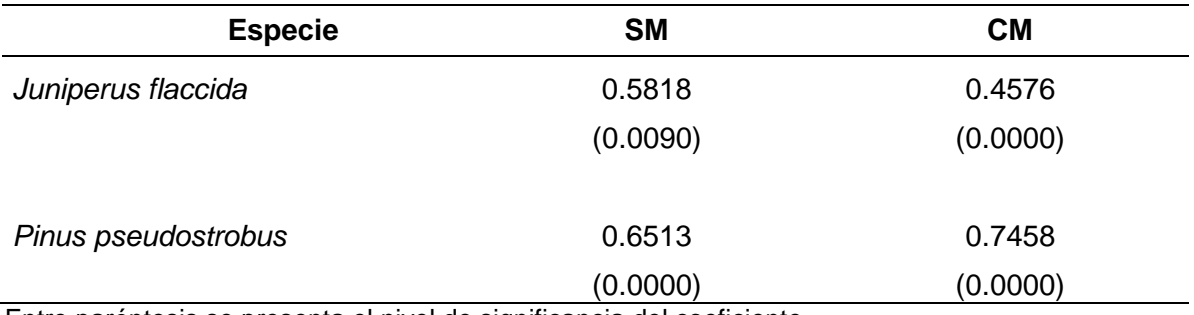

Entre paréntesis se presenta el nivel de significancia del coeficiente.

#### **VII. CONCLUSIONES**

A partir de la evaluación de la estructura del dosel y del microambiente lumínico en dos bosques mixtos de pino-encino bajo diferente manejo se puede concluir que:

El resultado del análisis de las fotografías hemisféricas se demostró que la aplicación de aprovechamiento de baja intensidad generó cambios en el dosel que se refleja en los parámetros estructurales y microambientales, encontrando diferencias significativas en las variables IAF, NSD y DAS.

Los valores fueron variados entre sitios para cada una de las variables estimadas. Puesto que para la variable FAD no se encontraron diferencias significativas, sin embargo a nivel de sitio en el área CM se presentaron porcentajes que alcanzaban el 30 %, valores superiores a los del área SM. De la misma forma ocurrió con GLI.

Las pruebas de correlación entre las variables de estructura del dosel y microambiente demostraron que existe una fuerte relación negativa entre las variables FAD e IAF. Esto se presentó en ambas áreas, siendo el área CM que obtuvo que el valor de "r" de -0.87. Lo que demuestra que, el incrementó de claros en el dosel tiene un efecto en la disminución del área foliar.

FAD presentó una relación con NSD y DIS, es decir, a medida que incrementan los claros en el dosel, la cantidad de luz solar que llega al suelo también incrementa y son tienen más duración. Esto se comprueba también con la relación que presentó IAF con NSD y DIS, ya que la relación presentada fue negativa; a medida que aumenta el área foliar en el dosel, NSD y DIS disminuyen.

En el estrato de regeneración, el área SM presento mayor riqueza de especies, pero el área CM fue la que presento mayor diversidad.

En el estrato A, *Quercus rysophylla,* fue la especie que presento una mayor densidad en cada una de las áreas, en comparación entre áreas, la mayor densidad la presento en el área SM. De la misma forma, esta especie fue más abundante en ambas áreas, con un 56% en el área SM.

En el estrato B, *Juniperus fláccida* fue la especies que presentó un mayor número de individuos por hectárea en ambas áreas, siendo superior en el área CM. La especie con mayor altura fue *Pinus pseudostrobus,* en el área SM. *Juniperus fláccida* en el are SM tiene una fuerte relación con respecto al diámetro y altura, *Pinus pseudostrobus* la presento en el área CM*.*

En el estrato C, los valores más altos de altura y área basal, en la mayoría de las especies se dieron en el área de SM. El análisis de correlación de dos especies demostró que para *Juníperos fláccida* el diámetro y la altura se correlaciono en el área SM, mientras que para *Pinus pseudostrobus* en ambas áreas.

Con los resultados obtenidos, de variables microambientales y estructurales, se puede decir que si existe un efecto en las áreas por efecto de la extracción en baja intensidad de leña y pastoreo.

#### **VIII. BIBLIOGRAFÍA**

- Aussenac G. (2000). Interactions between forest stands and microclimate: Ecophysiological aspects and consequences for silviculture. Annals of Forest Science 57: 287-301.
- Baldocchi D. y S. Collineau. (1994). The physical nature of solar radiation in heterogeneous canopies: spatial and temporal attributes. Exploitation of environmental heterogeneity by plants. M. M. Caldwell & RW. Pearcy (eds.), pp. 21-71. Academic Press, San Diego, California.
- Barnes B.V, D.R. Zak, S. R Denton, S.H. Spurr. (1998). Forest ecology. 4 ed. New York, USA. John Wiley. 774 p.
- Burrows C.J. (1990). Processes of vegetation change. Boston Mass: Unwin Hyman. Boston (USA). 551 pp.
- Cabrelli D., Rebottaro S. y Effron D. (2006). Caracterización del dosel forestal y del microambiente lumínico en rodales con diferente manejo, utilizando fotografía hemisférica. Quebracho No. 13 (17-25).
- Canham C.D. (1988). An index for understory light levels in and around canopy gaps. Ecology 69, 1634–1638.
- Canham C.D., J.S Denslow, W.J. Platt, J. R. Runkle, T. A. Spies, y P. S. White. (1990). Light regimes beneath closed canopies and tree-fall gaps in temperate and tropical forests. Canadian Journal of Forestry Research 20: 620-631.
- Cantú I., H. González. (2002). Propiedades hidrológicas del dosel de los bosques de pino-encino en el noreste de México (Hydrological properties of the

tree canopy in a pine-oak forest in northeast Mexico). Ciencia UANL, 5 (1), 72-77.

- Chazdon R. L. (1988). Sunfleck and their importance to forest understory plants. Adv. Ecology Research 18: 1-63.
- Chambers C.J. y R.W. Brown. (1983). Methods for vegetation sampling and analysis on vegetation mined lands. USDA-Forest Service. General technical Report INT-151. USA. 75 p.
- Challenger A., y J. Soberón. (2008). Los ecosistemas terrestres, en Capital natural de México, vol. I: Conocimiento actual de la biodiversidad. Conabio, México, pp. 87-108.
- Frazer, G.W., C.D. Canham, y K.P. Lertzman. (1999). Gap Light Analyser (GLA), version 2.0: imaging software to extract canopy structure and gap light indices from true-colour fisheye photographs. Simon Fraser University, Burnaby, BC, and the Institute of Ecosystem Studies, Millbrook, NY.
- Geiger R., R.H. Aron, P. Todhunter. (2003). The climate near the ground. 6 ed. Lanham, USA. Rowman & Littlefield Publishers. 584 p.
- INEGI. (1986). Síntesis geográfica del estado de Nuevo León. 1ª reimpresión. SPP, México, D. F. 184 p.
- INEGI. (2005). Conjunto de datos vectoriales de la carta de uso del suelo y vegetación: escala 1: 250 000. Serie III (continuo nacional). Instituto Nacional de Estadística, Geografía e Informática, Aguascalientes.
- Jiménez J., O. Aguirre y H. Kramer. (2001). Análisis de la estructura horizontal y vertical en un ecosistema multicohortal de pino-encino en el Norte de

México. Investigación Agraria. Sistemas y recursos forestales. Vol. 10 (2). Ministerio de Ciencia y Tecnología. INIA. España. pp.: 356 – 366.

- Jonckheere I., S. Fleck, K. Nacckaerts, B. Muys, P. Coppin, M. Weiss, y F. Baret (2004). Review of methods for in situ leaf area index determination. Part I: Theories, sensors and hemispherical photography. Agric. For. Meteorol. 121:19-35.
- Kohen E., R. Santus, y J.G. Hirschberg. (1995). Photobiology.Academic Press, London.
- Lamprecht H. (1990). Silvicultura en los Trópicos.GT Z. República Federal Alemana.
- Magurran A.E. (1988) Ecological Diversity and its Measurement. Princeton University Press, Princeton. N. J. 179 p.

Margalef R. (1977). Ecología. Ediciones Omega. Barcelona 951 p.

- Medina B.R. (1983). Delimitación de sitios circulares de muestreo en inventarios forestales. Revista ciencia Forestal No. 43. Vol. 8.
- Messier Ch. y P. Puttonen. (1995). Spatial and temporal variation in the light environment of developing Scots pine stands: the basis for a quick and efficient method of characterizing light. Canadian Journal of Forest Research 25: 343-354.
- NPD. (2013). Native plant database. The University of Texas at Austin. En línea: [http://www.wildflower.org/plants/result.php?id\\_plant=QULA](http://www.wildflower.org/plants/result.php?id_plant=QULA)
- Packham J.R., Harding D.J.L., Hilton G.M., Stuttard R.A. (1992). Functional Ecology of Woodlands and Forests. Chapman & Hall. 408 pp.
- Parent, S. y Messier, C. (1996). A simple and efficient method to estimate microsite light availability under a forest canopy. Can. J. For. Res. 26: 151- 154.
- Pearcy, R.W. (1999). Responses of plants to heterogeneous light environments. Handbook of functional plant ecology. EI. Pugnaire & E Valladares (eds.), pp. 269-314. Marcel Dekker, New York.
- Pukkala, T., P. Becker, T. Kuuluvainen y P. Oker-Blom. (1991). Predicting spatial distribution of direct radiation below forest canopies. Agricultural and Forest Meteorology 55:295-307.
- Rich P.M. (1990). Characterizing plant canopies with hemispherical photographs. Remote Sens. Rev. 5, 13–29.
- Roxburgh R.J. y D. Kelly. (1995). Uses and limitations of hemispherical photography for estimating forest light Environments. Plant and Microbial Sciences, University of Canterbury, Private Bag, Christchurch 1, New Zealand. *19(2):* 213-217
- SFU. (1999). Simon Fraser University, Institute of Ecosystem Studies. All rights reserved. En línea: [http://www.caryinstitute.org/science](http://www.caryinstitute.org/science-program/our-scientists/dr-charles-d-canham/gap-light-analyzer-gla)[program/our-scientists/dr-charles-d-canham/gap-light-analyzer-gla](http://www.caryinstitute.org/science-program/our-scientists/dr-charles-d-canham/gap-light-analyzer-gla)
- Synnott T. J. y J. S. Marroquin. (1987)**.** Ecología Forestal del Terreno de Santa Rosa, Iturbide Nuevo León – Con una lista anotada de los árboles y arbustos. Reporte Científico (6), Facultad de Silvicultura y Manejo de Recursos Renovables, Linares, N. L. México.
- Velasco L.S., O. Champo, M. L. España, y F. Baret. (2010). Estimación del índice de área foliar en la Reserva de la Biósfera de la Mariposa Monarca. Rev. Fit. Mex. 33: 169-174.
- Yang W., B. Tan, D. Huang, M. Rautiainen, N. V. Shabanov, Y. Wang, J. L. Privette, K. F. Huemmrich, R. Fensholt, I. Sandholt, M. Weiss, D. E. Ahl, S. T. Gower, R. R. Nemani, Y. Knyazikhin, y R.B. Myneny. (2006). MODIS leaf area index products: from validation to algorithm improvement. IEEE Trans. Geosci. Remote Sens. 44:1885-1898.
- Zhang Y., J. M. Chen y J. R. Miller. (2005). Determining digital hemispherical photograph exposure for leaf area index estimation. Agricultural and Forest Meteorology. 133: 166-181.